#### **Bildform 2 - Gestalterische Mittel der Veränderung der Form (Best. Nr. 4943)**

#### **Hinweise zu dieser Einheit**

Diese Einheit widmet sich den Fragen, wie beim künstlerischen Gestalten gezielt inhaltliche, kommunikative oder Ausdruckseffekte erzeugt werden können, indem das Naturvorbild mit bestimmten Mitteln verändert wird.

Im ersten, dem vorwiegend theoretischen Teil werden in einzelnen Kapiteln die Mittel: Vereinfachung und Abstraktion, Annäherung an geometrische Formen, Übersteigerung, Strecken, Stauchen, Verzerren und Veränderung zur Dekorform erläutert und mit vom Autor selbst gefertigten sowie Beispielen aus der Kunstgeschichte ausgiebig veranschaulicht.

Über die Probleme der Bildenden Kunst hinaus werden im Kapitel Vereinfachung und Abstraktion die Funktion und Wirkungsweise visueller Zeichen mit einbezogen und im Kapitel Veränderung zur Dekorform die unterschiedlichen Methoden des Faltschnitts in einem kleinen Lehrgang angeboten.

Im umfangreichen zweiten Teil werden Arbeitsblätter zu fast allen im ersten Teil theoretisch behandelten Themen zur praktischen Gestaltung angeboten.

Viel Erfolg bei der Arbeit mit diesen Materialien.

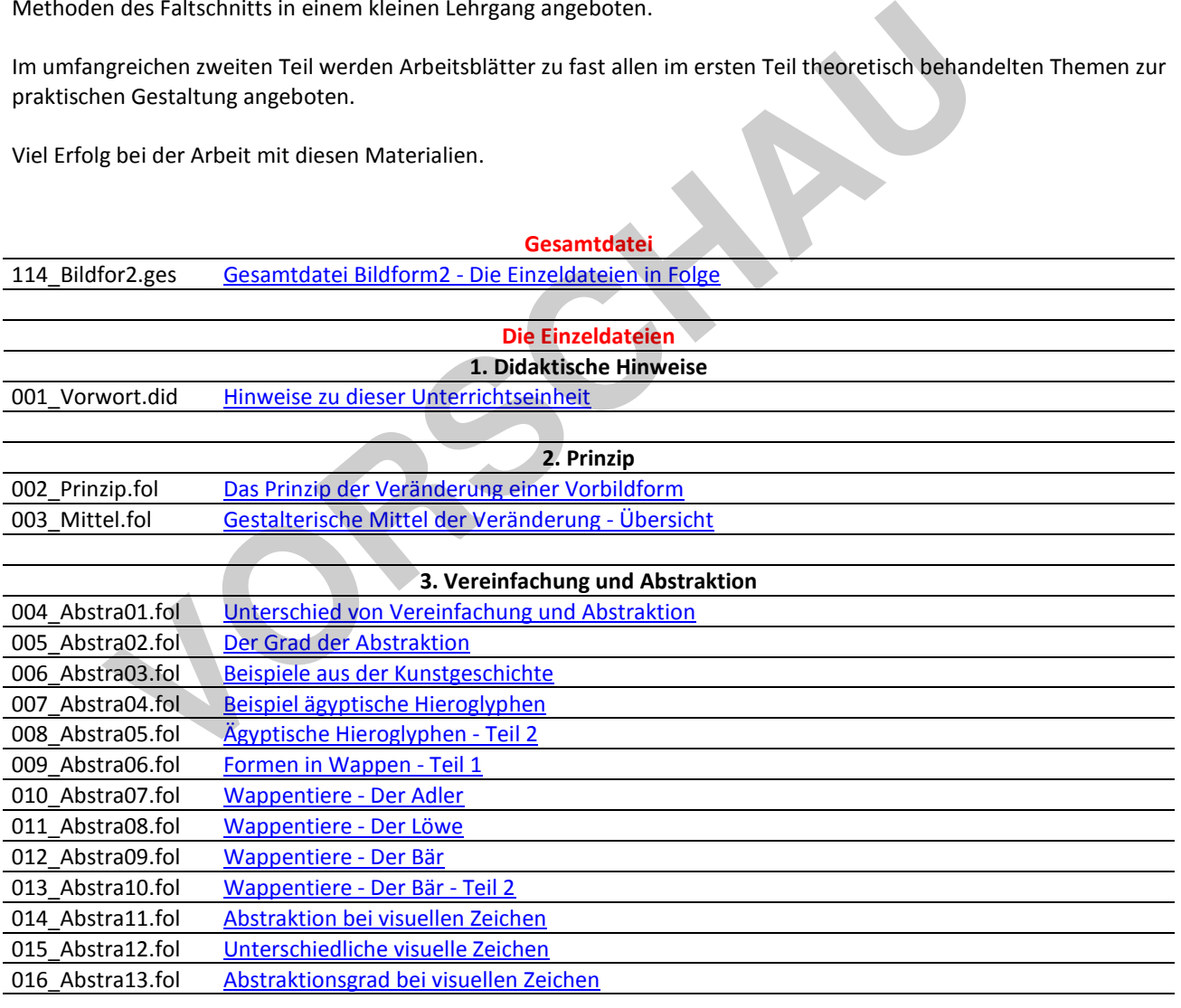

#### **4. Annäherung an geometrische Formen**

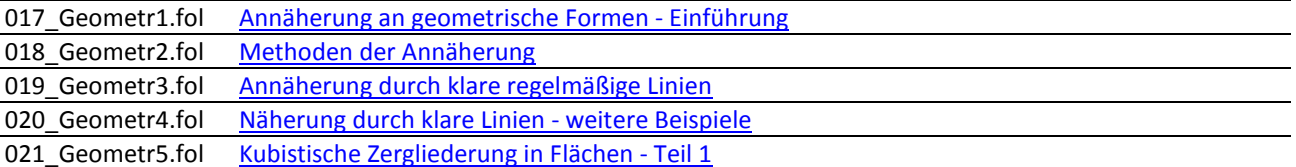

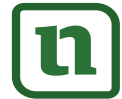

## netzwerk lernen

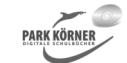

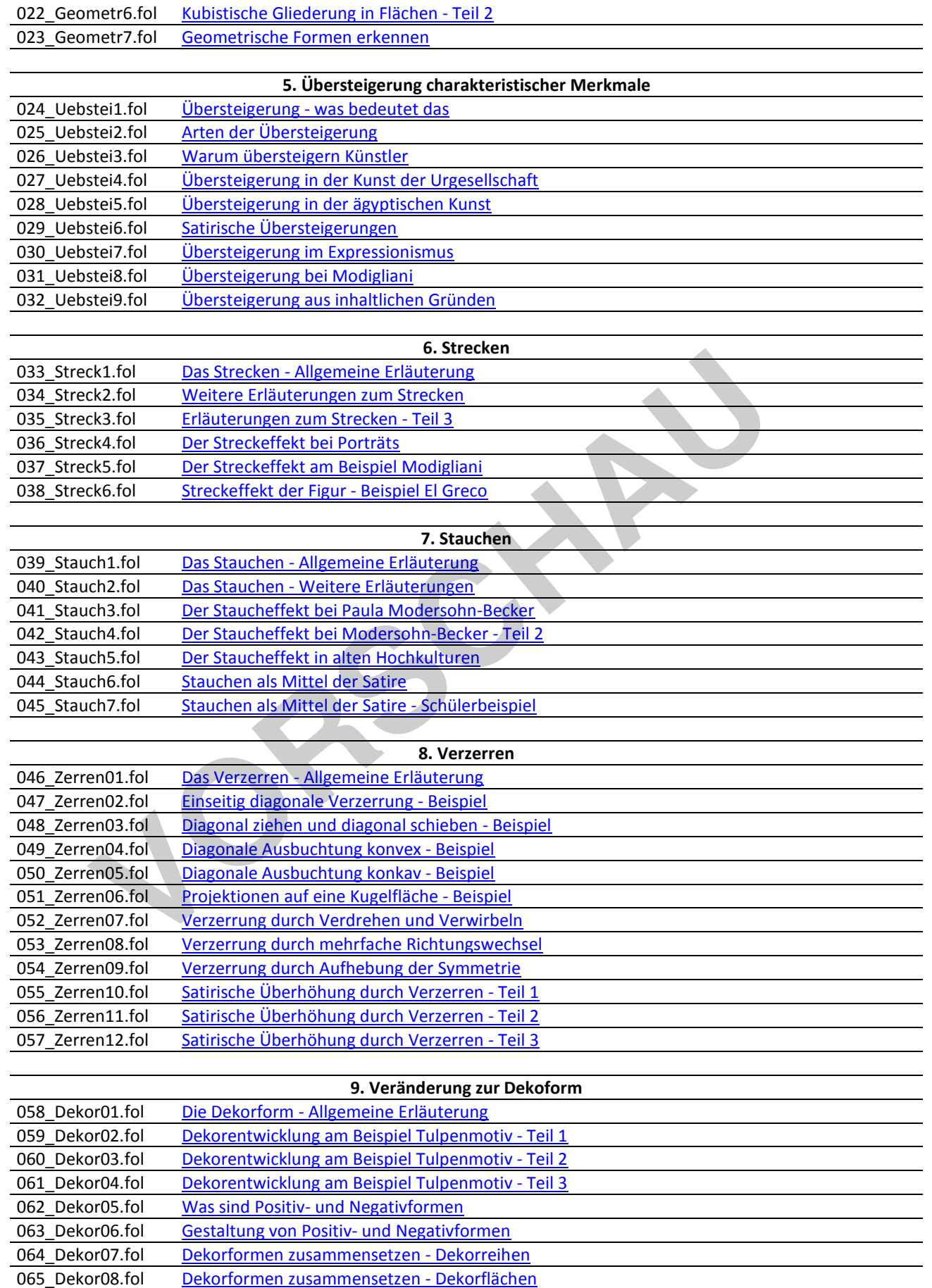

066\_Dekor09.fol Dekorformen entwerfen- Flächenmuster aus Reihen

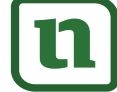

lernen

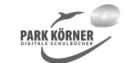

#### **Bildform Teil II (Best. Nr. 4943)**

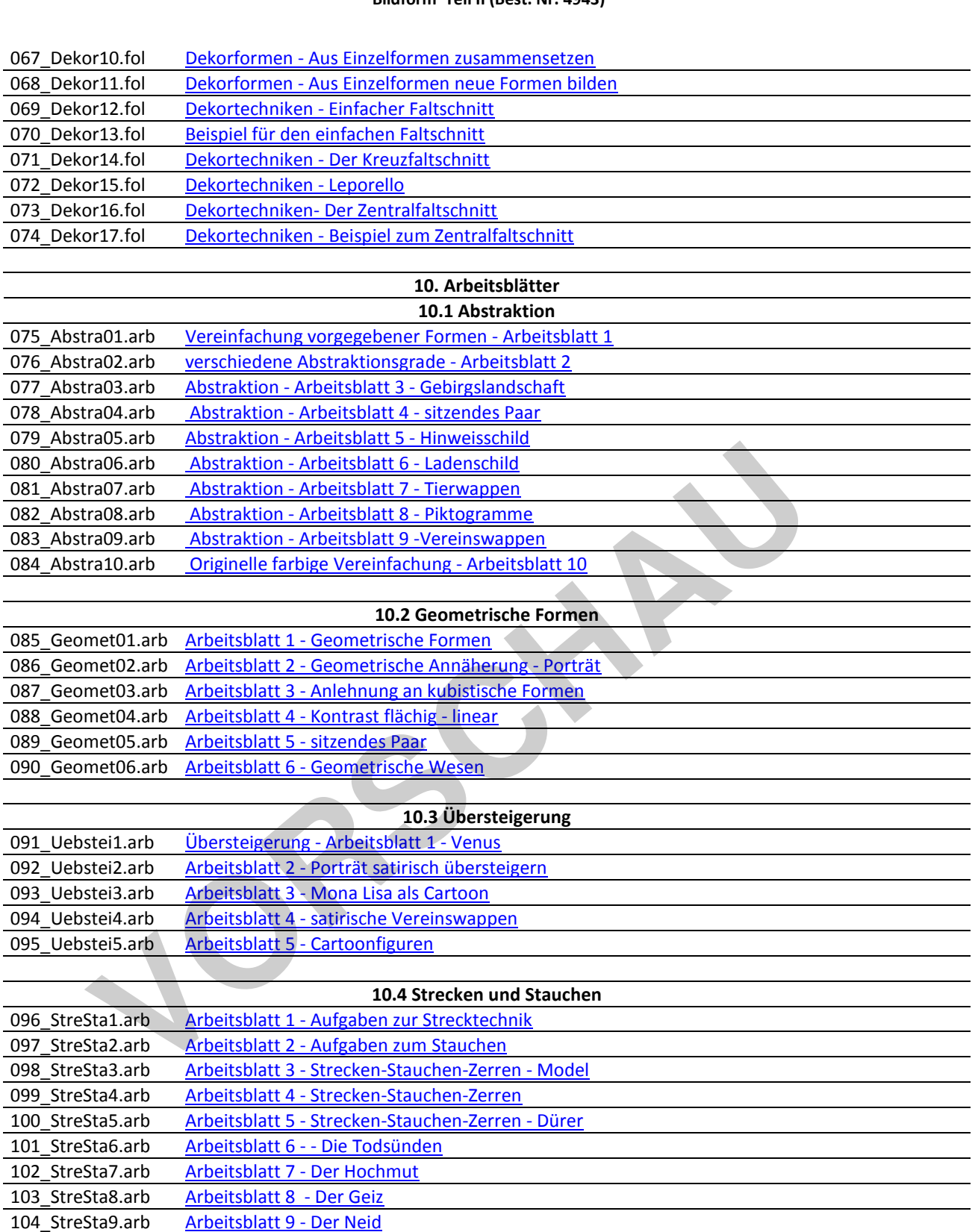

106\_StreSta11.arb Arbeitsblatt 11 - Die Wollust 107\_StreSta12.arb Arbeitsblatt 12 - Die Völlerei 108\_StreSta13.arb Arbeitsblatt 13 - Die Trägheit

105\_StreSta10.arb Arbeitsblatt 10 - Der Zorn

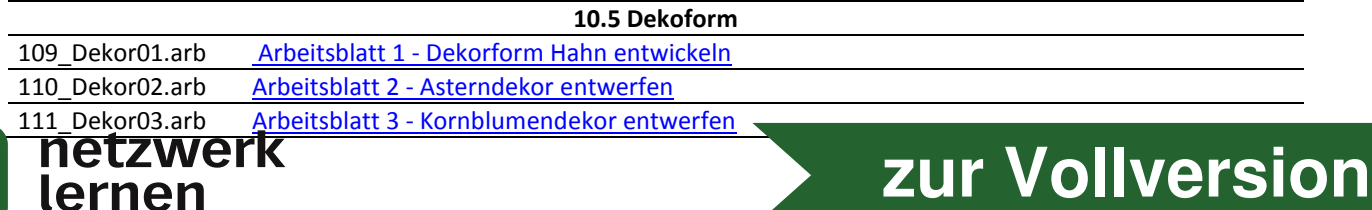

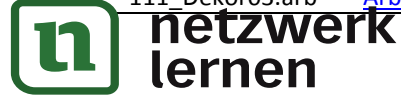

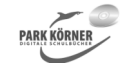

#### **Bildform Teil II (Best. Nr. 4943)**

112\_Dekor04.arb Arbeitsblatt 4 - Sonnenblumendekor entwerfen 113\_Dekor05.arb Arbeitsblatt 5 - Dekor nach Fischformen entwerfen

Die dreistelligen Extensionen am Ende der Dateinamen bedeuten:

- \*.arb = Arbeits- und Übungsblatt
- \*.did = Didaktische Hinweise für den Lehrer
- \*.fol = Folie/Textdatei
- \*.ges = Gesamtdatei

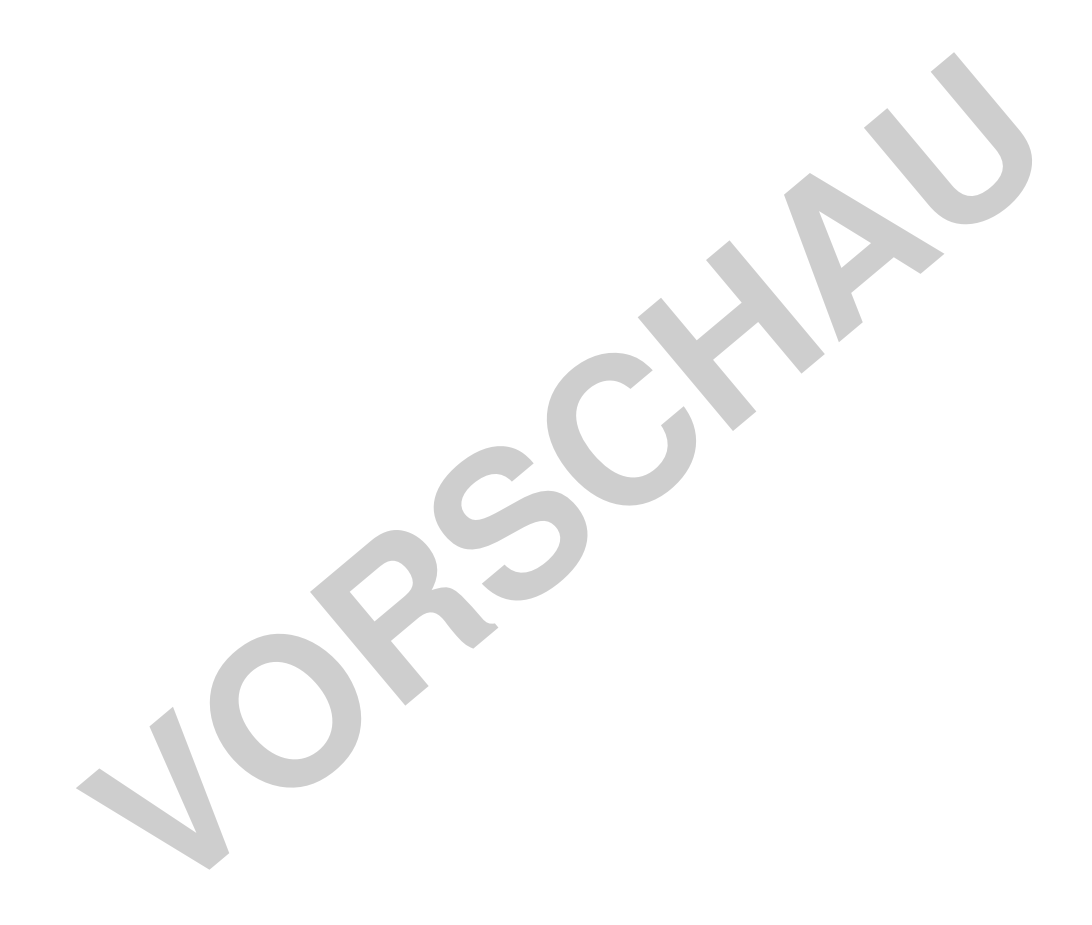

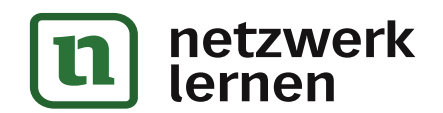

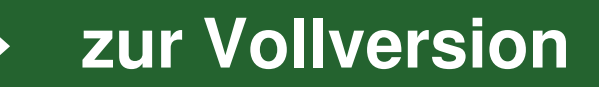

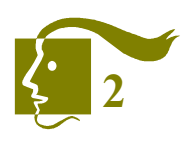

1. Was ist mit diesem Prinzip gemeint?

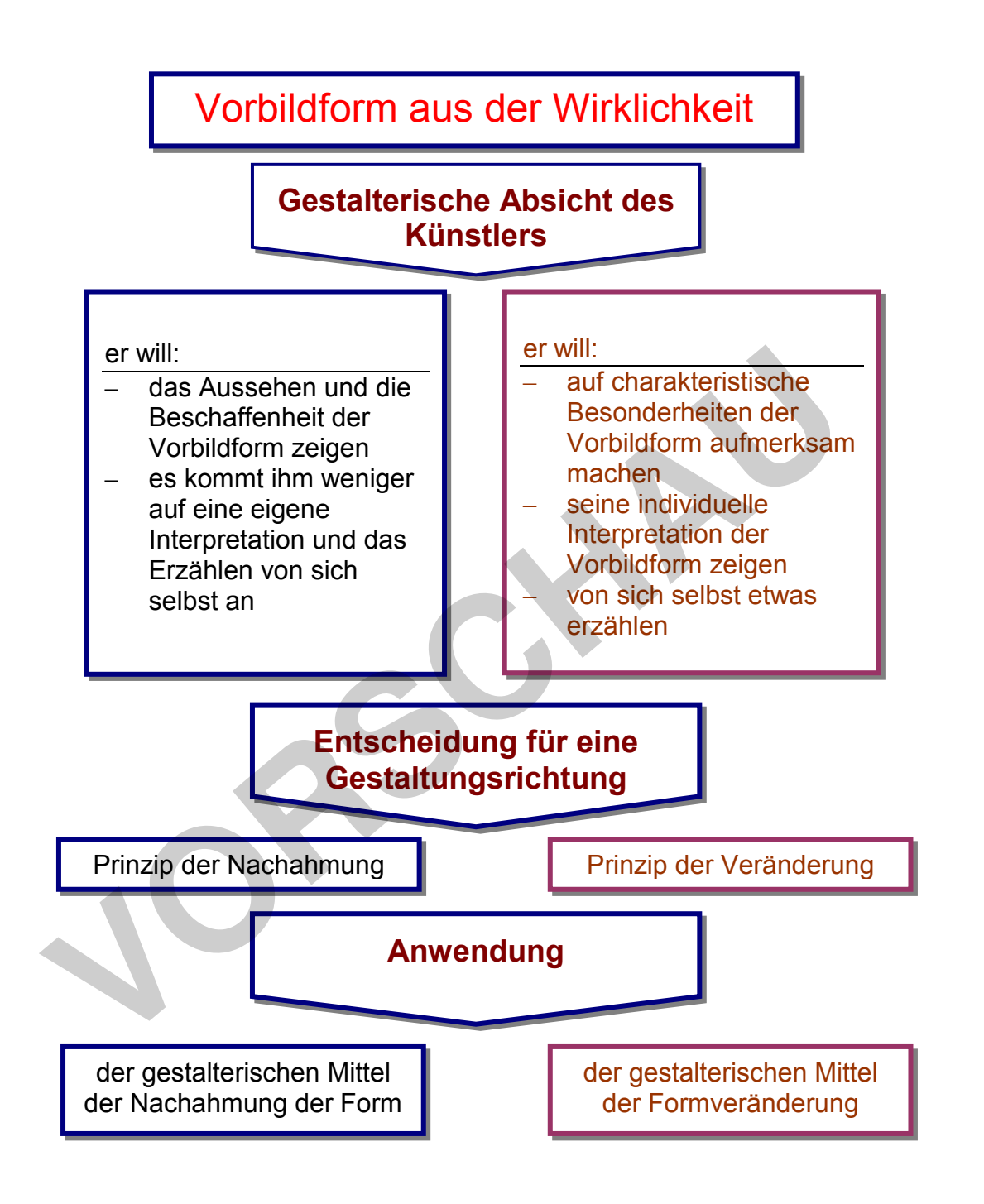

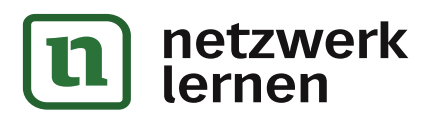

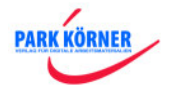

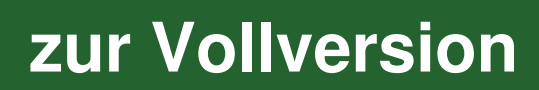

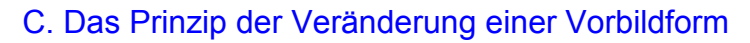

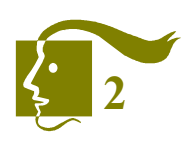

**[zur Vollversion](https://www.netzwerk-lernen.de/Gestalterische-Mittel-der-Veraenderung-der-Form-Bildform-Teil-2-Schullizenz)**

2. Übersicht über die gestalterischen Mittel der Veränderung

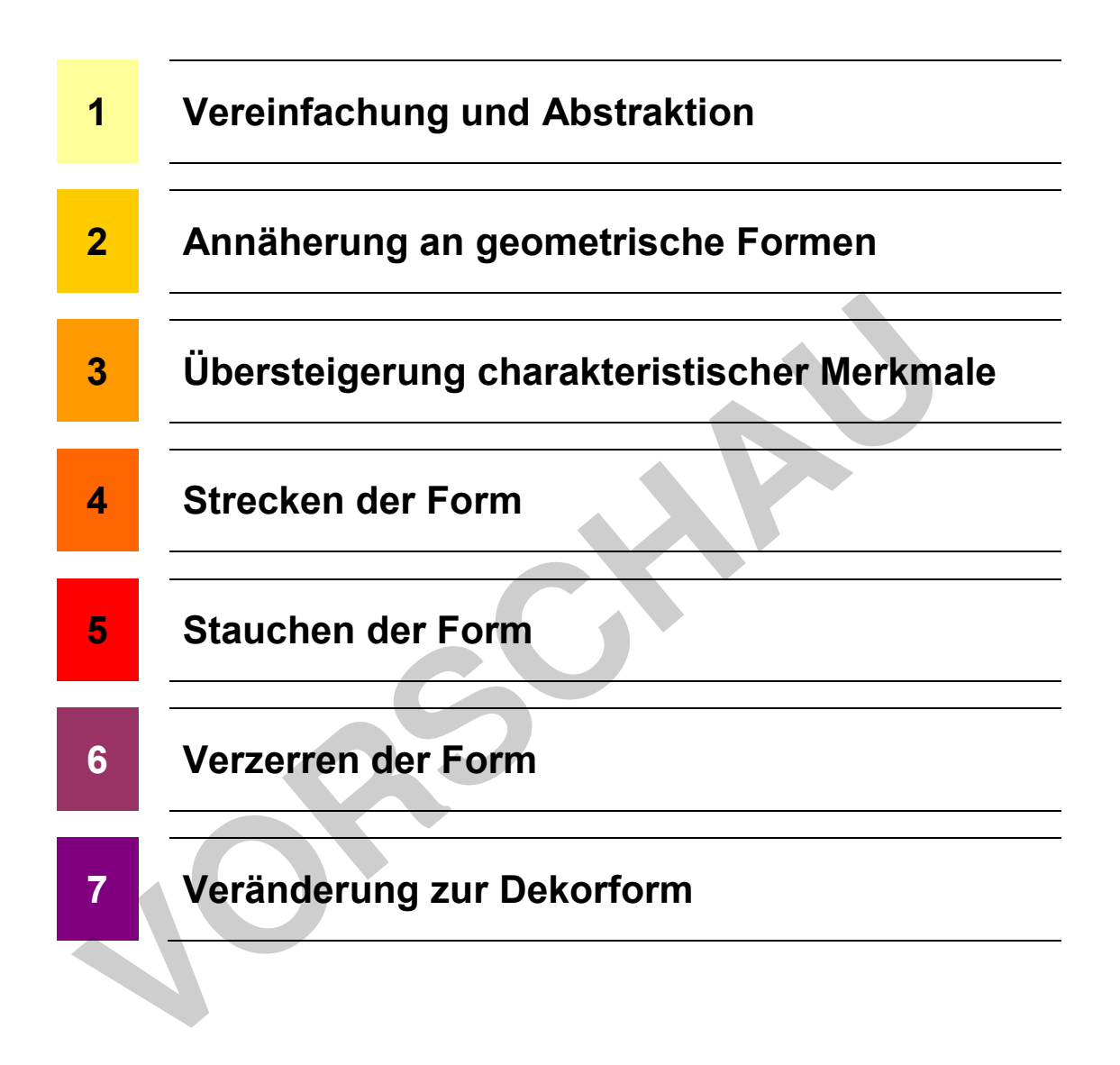

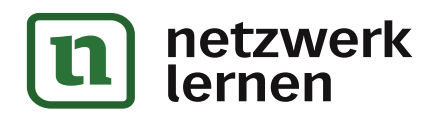

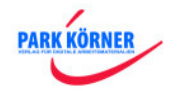

#### 3. Vereinfachung und Abstraktion

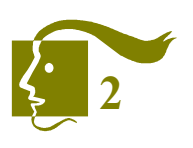

**[zur Vollversion](https://www.netzwerk-lernen.de/Gestalterische-Mittel-der-Veraenderung-der-Form-Bildform-Teil-2-Schullizenz)**

## **3.1. Der Unterschied zwischen Vereinfachung und Abstraktion**

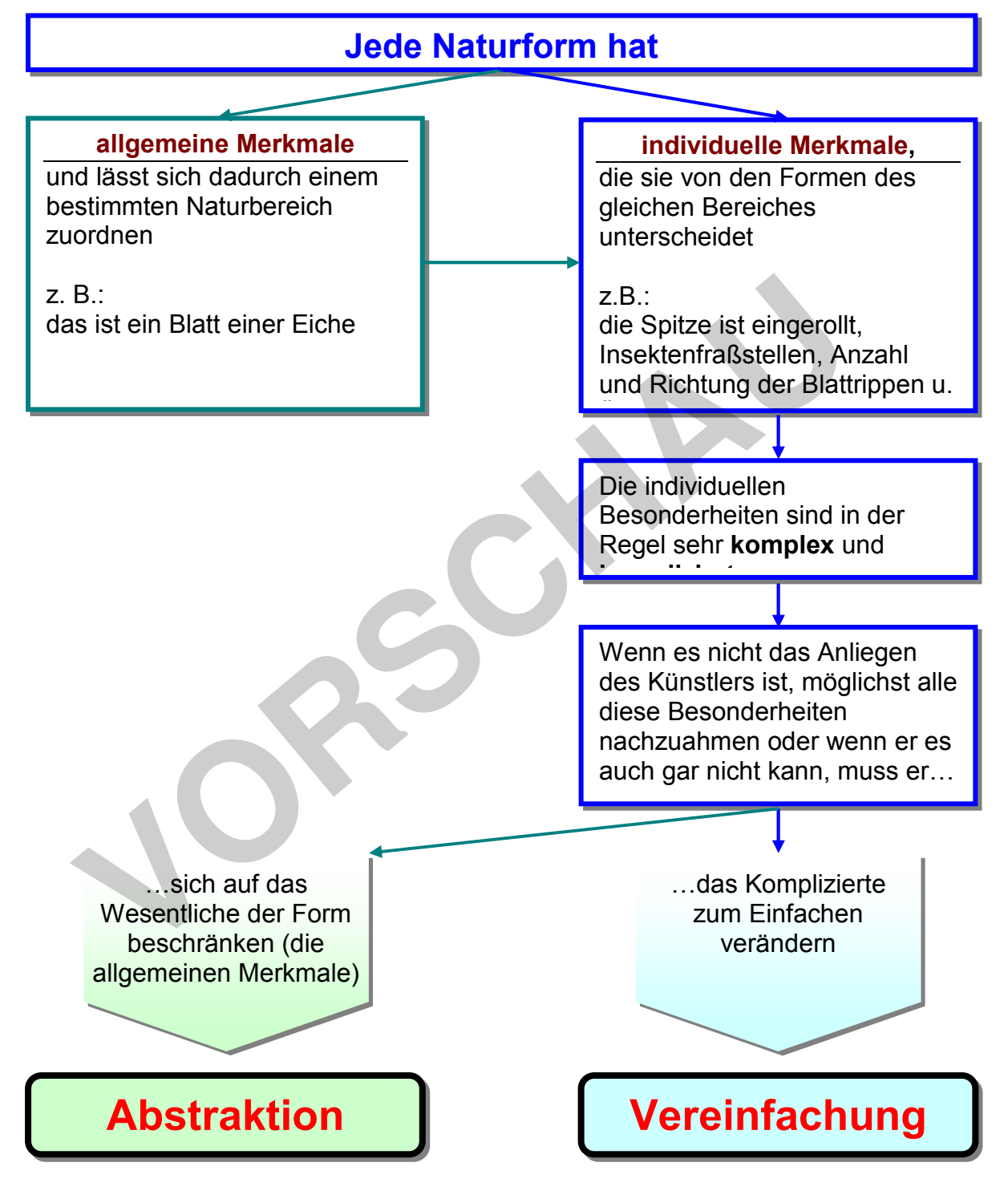

Jede Abstraktion bedeutet auch gleichzeitig eine Vereinfachung

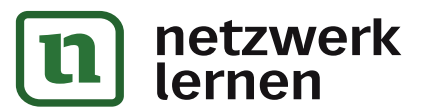

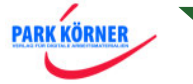

3. Vereinfachung und Abstraktion

## **3.2. Abstraktion – Abstraktionsgrad**

abstrahieren (aus dem Lat.: das Wesentliche vom Zufälligen aussondern)

Die Abstraktion kann in der Kunst in unterschiedlichen Graden erfolgen.

## Der Abstraktionsgrad ist:

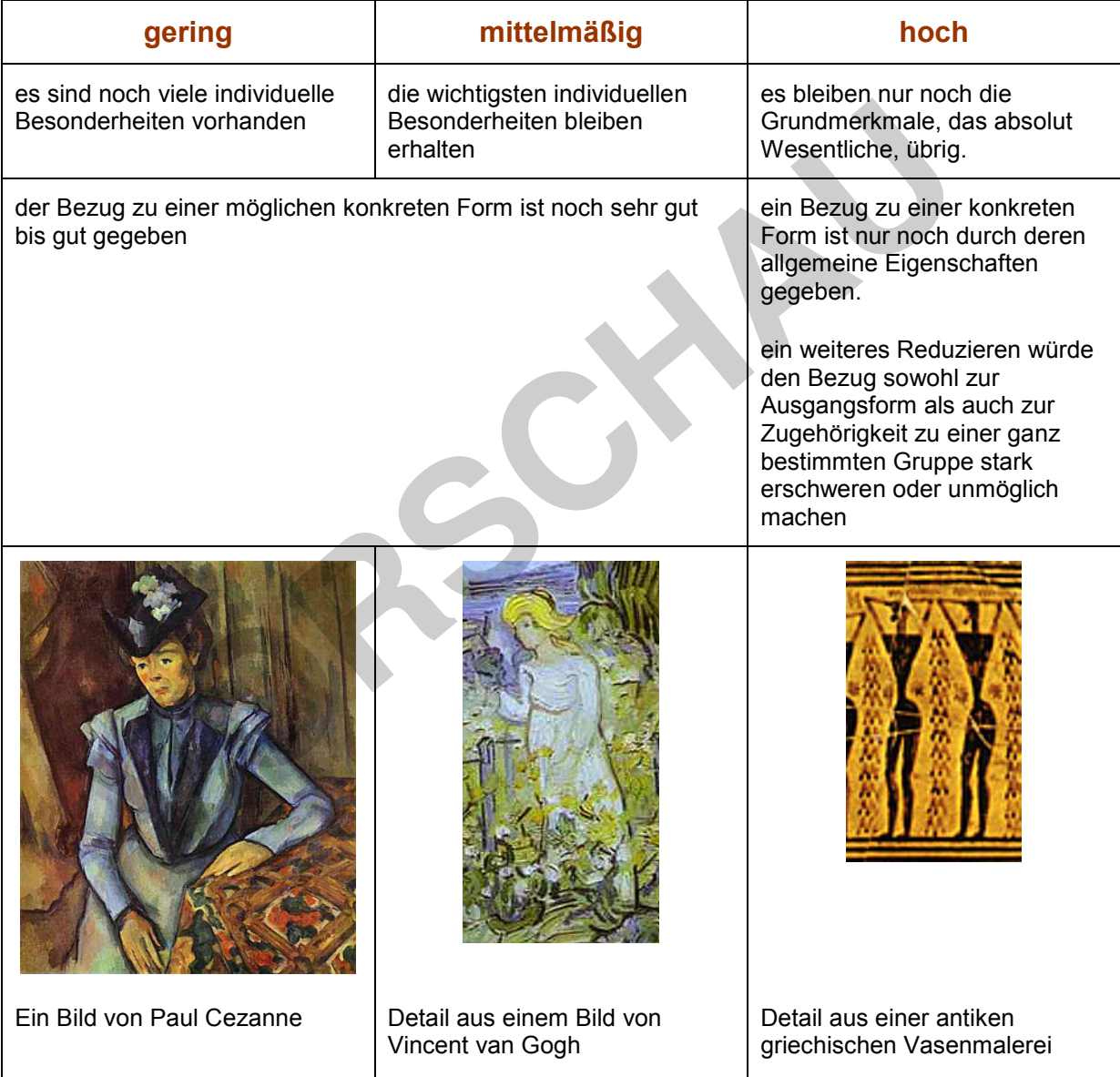

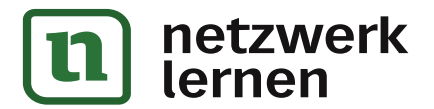

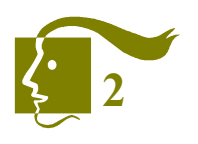

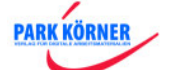

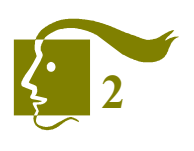

**[zur Vollversion](https://www.netzwerk-lernen.de/Gestalterische-Mittel-der-Veraenderung-der-Form-Bildform-Teil-2-Schullizenz)**

3. Vereinfachung und Abstraktion

## **3.4. Abstraktion – ägyptische Hieroglyphen**

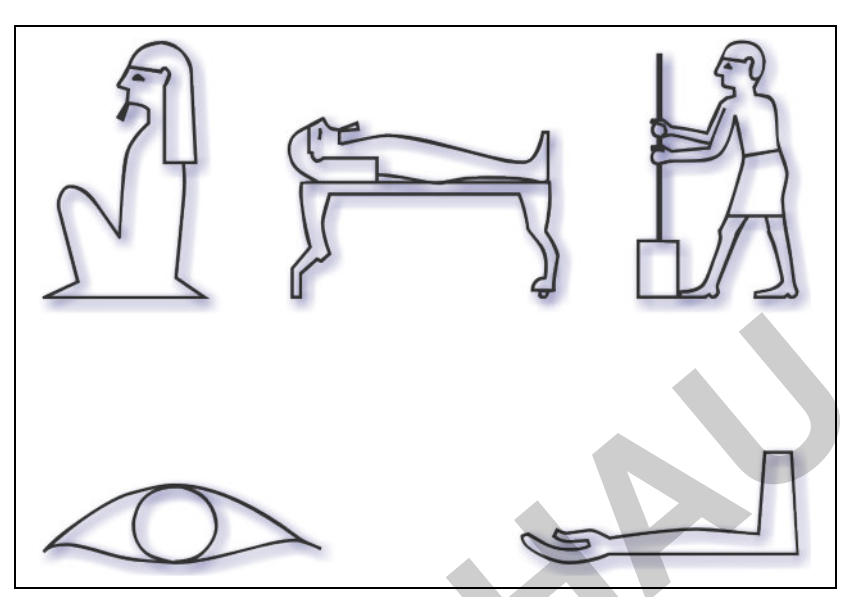

an menschlichen Vorbildformen orientiert

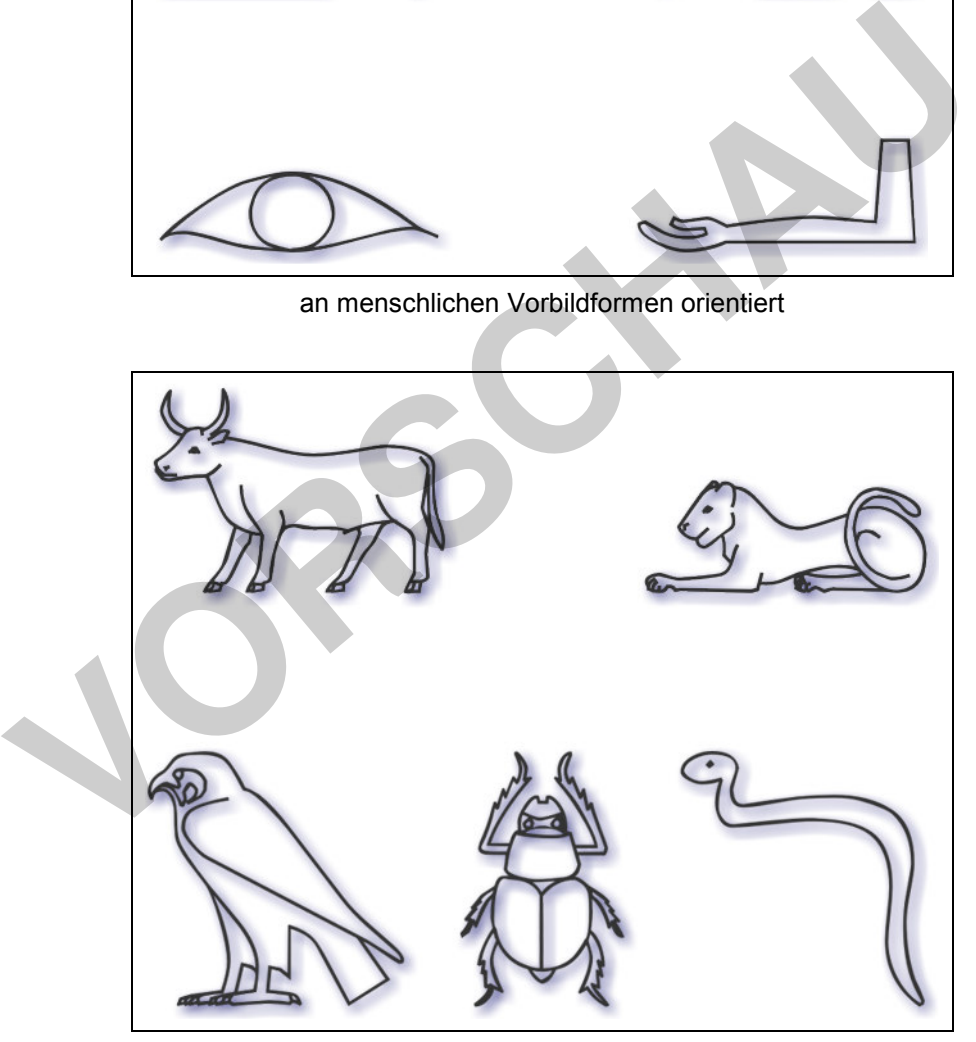

an tierischen Vorbildformen orientiert

## **Aufgabe:**

Wählen Sie sich aus jeder Gruppe ein Beispiel aus und erläutern Sie, worin die Abstraktion gegenüber der jeweiligen Vorbildform besteht.

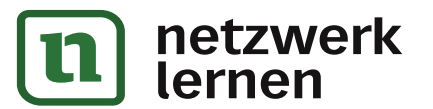

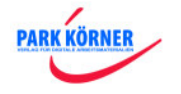

#### 3. Vereinfachung und Abstraktion

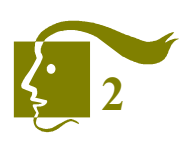

**[zur Vollversion](https://www.netzwerk-lernen.de/Gestalterische-Mittel-der-Veraenderung-der-Form-Bildform-Teil-2-Schullizenz)**

## **3.5. Abstraktion – ägyptische Hieroglyphen (2)**

### **Lösungsbeispiel für den Nachweis der Abstraktion:**

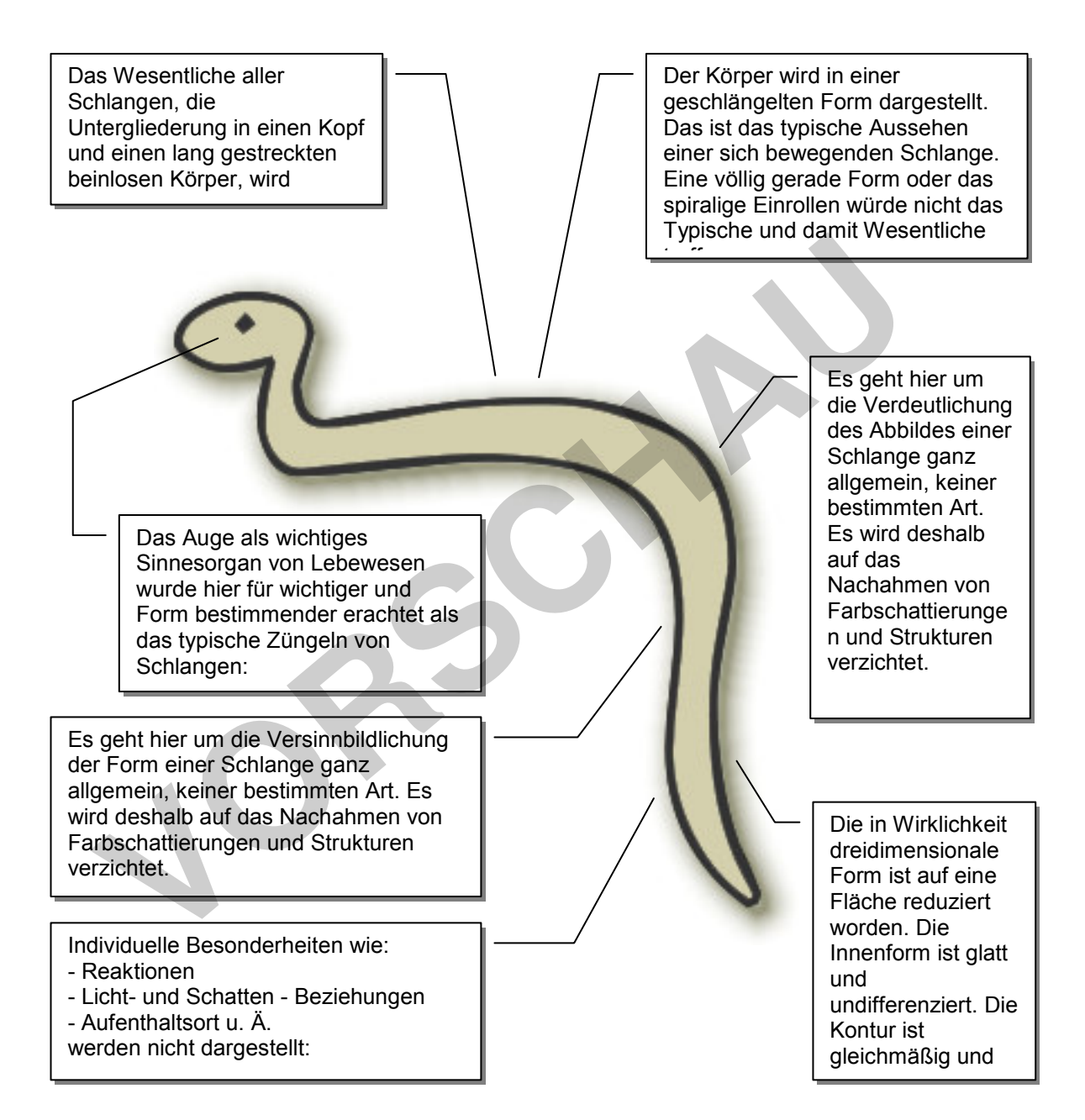

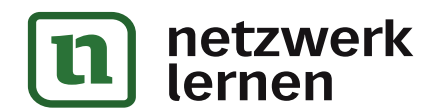

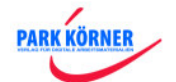

#### 3. Vereinfachung und Abstraktion

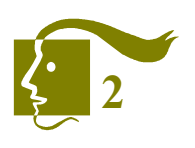

## **3.8. Abstraktion – Wappentiere – der Löwe**

Der Löwe ist in der Heraldik vieler Völker neben dem Adler und dem Bär das am häufigsten verwendete Wappentier.

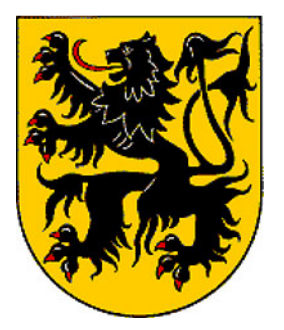

**Wappen der Stadt Leonberg Wappen der Stadt Leipzig**

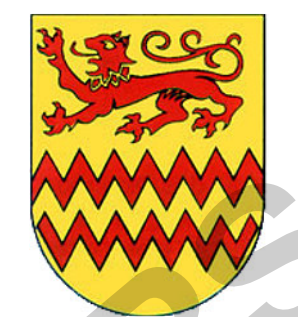

**Wappen der Gemeinde Rastede Wappen von Senegal**

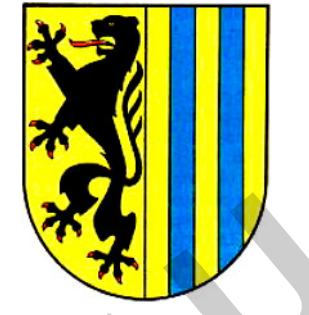

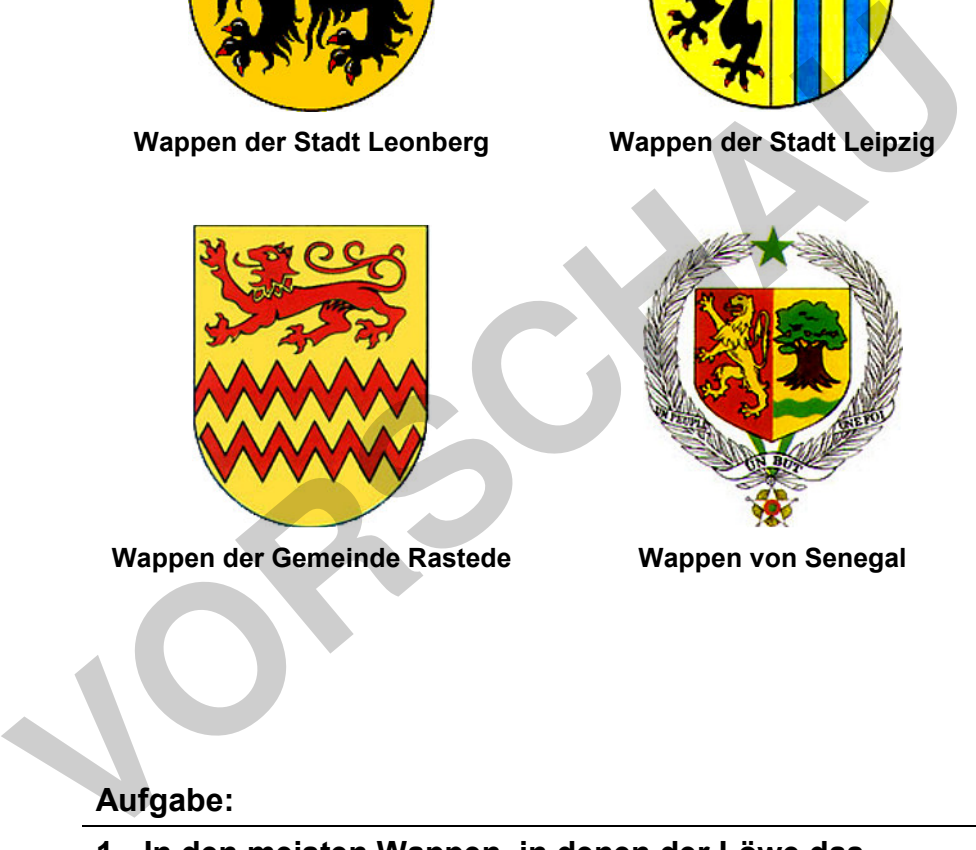

**[zur Vollversion](https://www.netzwerk-lernen.de/Gestalterische-Mittel-der-Veraenderung-der-Form-Bildform-Teil-2-Schullizenz)**

## **Aufgabe:**

- **1. In den meisten Wappen, in denen der Löwe das Wappentier bildet, wird dieser in aufrechter Position, also auf den Hinterbeinen stehend, dargestellt. Überlegen Sie sich dafür einen überzeugenden Grund.**
- **2. Vergleichen sie die Löwen von Leipzig und Leonberg auf Gemeinsamkeiten und Unterschiede in der Gestaltung.**

**PARK KÖRNER** 

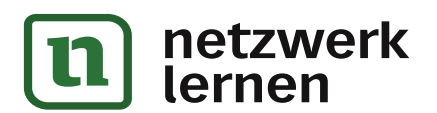

- C. Das Prinzip der Veränderung einer Vorbildform
- 3. Vereinfachung und Abstraktion

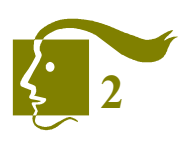

**[zur Vollversion](https://www.netzwerk-lernen.de/Gestalterische-Mittel-der-Veraenderung-der-Form-Bildform-Teil-2-Schullizenz)**

## **3.12. Abstraktion bei visuellen Zeichen**

#### **1. Beispiele für unterschiedliche visuelle Zeichenarten**

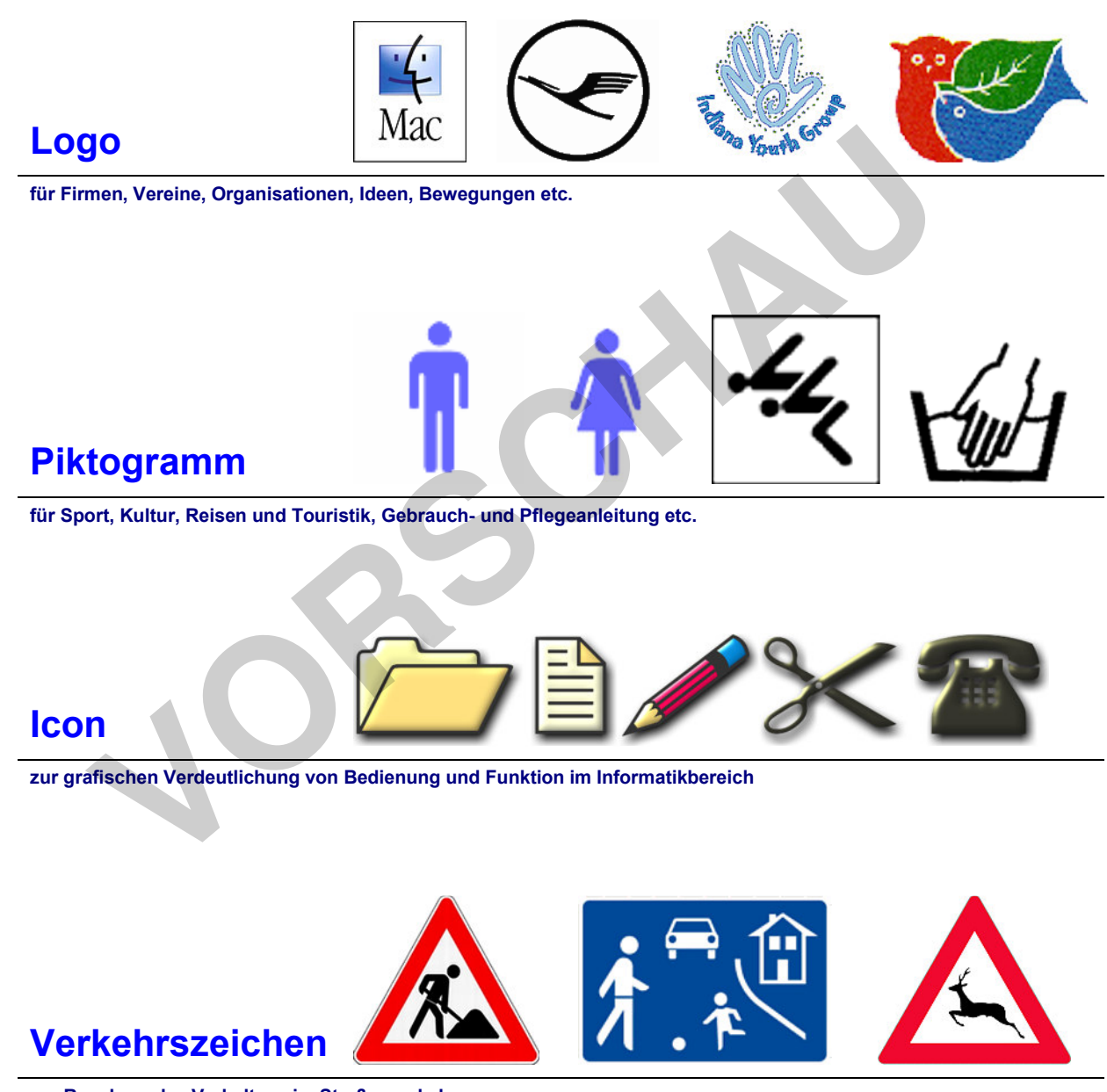

**zur Regelung des Verhaltens im Straßenverkehr**

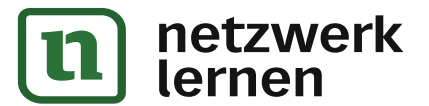

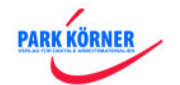

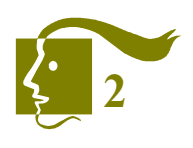

6. Das Strecken

## **6.4 Der Streckeffekt bei der Porträtdarstellung**

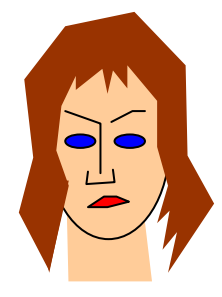

**Werden alle Details in den Streckprozess einbezogen, so entsteht nicht unbedingt die beabsichtigte Wirkung, weil Augen und Mund ja nicht entlang ihrer Längsachse verändert wurden.** 

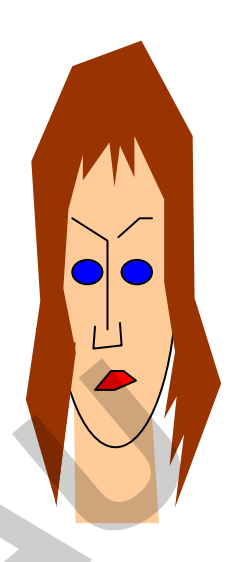

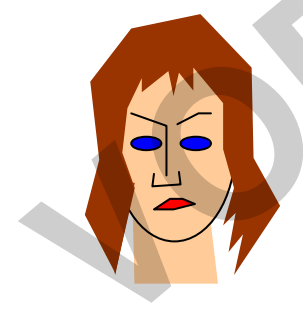

**Deshalb erfolgt die Streckung meist so, dass die Proportionen von Augen und Mund eher erhalten bleiben, dafür die Bereiche von Stirn, Nase und Kinn einzeln oder zusammen gedehnt werden. Versichligte Wirkung, weil**<br>
Augen und Mund ja nicht<br>
entlang ihrer Längsachse<br>
verändert wurden.<br>
Deshalb erfolgt die Streckung<br>
meist so, dass die<br>
Proportionen von Augen und<br>
Mund eher erhalten bleiben,<br>
dafür die Bere

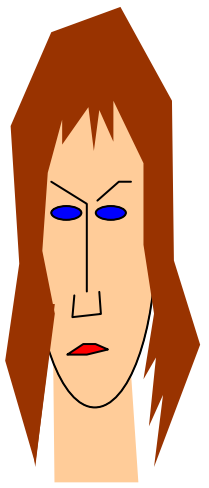

Ein sehr enger Augenabstand verstärkt den Streckungseffekt.

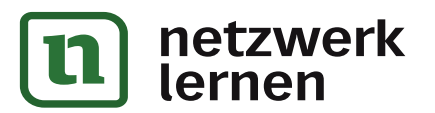

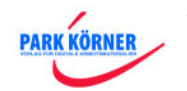

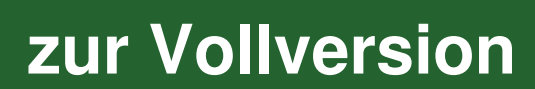

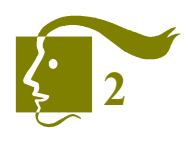

#### 6. Das Strecken

## **6.5 Der Streckeffekt bei der Porträtdarstellung – Kunstbeispiel 1**

Diese beiden Porträts hat der Maler Amedeo Modigliani um 1919 herum in Paris gemalt. Seine künstlerischen "Markenzeichen" waren das Übersteigern und das Strecken der Form.

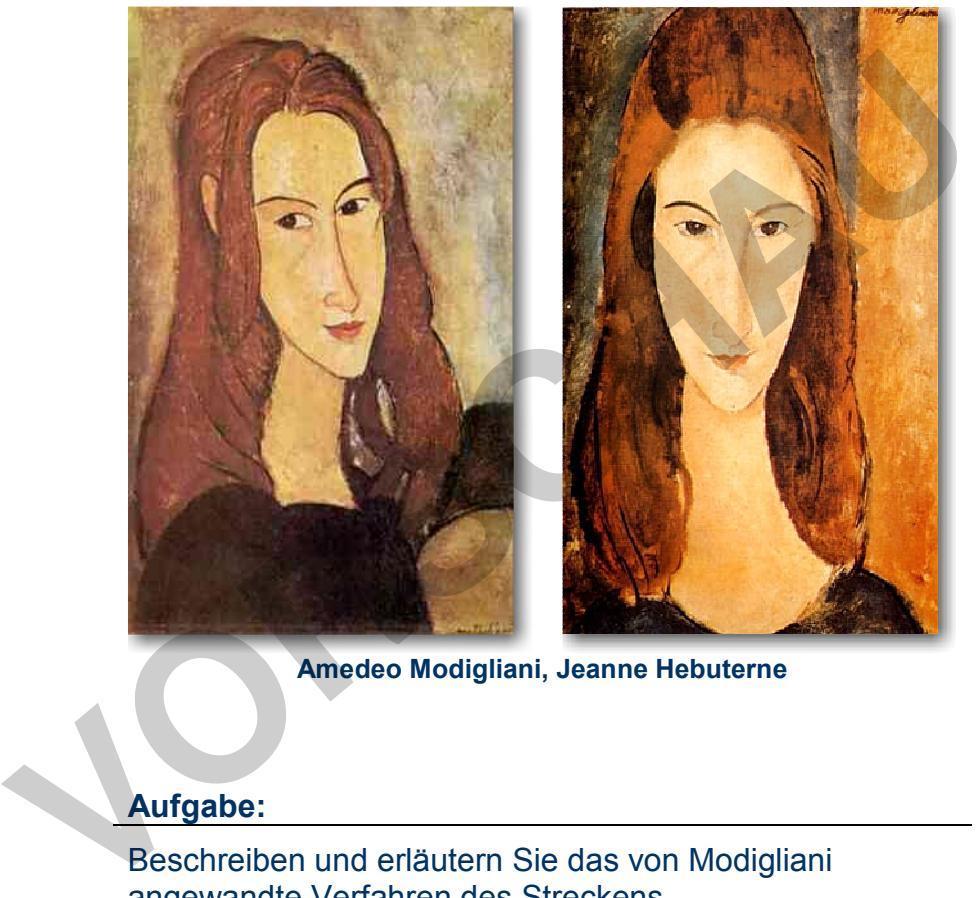

**Amedeo Modigliani, Jeanne Hebuterne**

#### **Aufgabe:**

Beschreiben und erläutern Sie das von Modigliani angewandte Verfahren des Streckens.

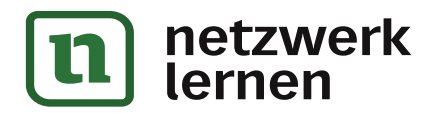

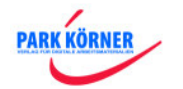

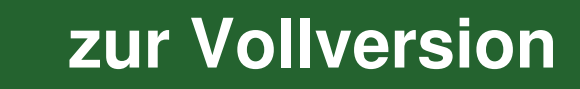

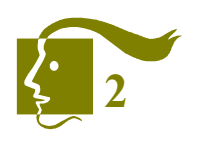

**[zur Vollversion](https://www.netzwerk-lernen.de/Gestalterische-Mittel-der-Veraenderung-der-Form-Bildform-Teil-2-Schullizenz)**

#### 6. Das Strecken

## **6.6 Der Streckeffekt bei der Figurdarstellung – Kunstbeispiel 2**

Dieses Bild hat der spanische Maler griechischer Abstammung El Greco (1541-1614) gemalt. Seine Werke werden dem Manierismus zugeordnet, einer Kunstepoche zwischen Renaissance und Barock. Typisch für diese Zeit war es, die Künstlichkeit des Bildes durch Übersteigerungen, Streckungen, eigenartigen Verdrehungen usw. zu zeigen.

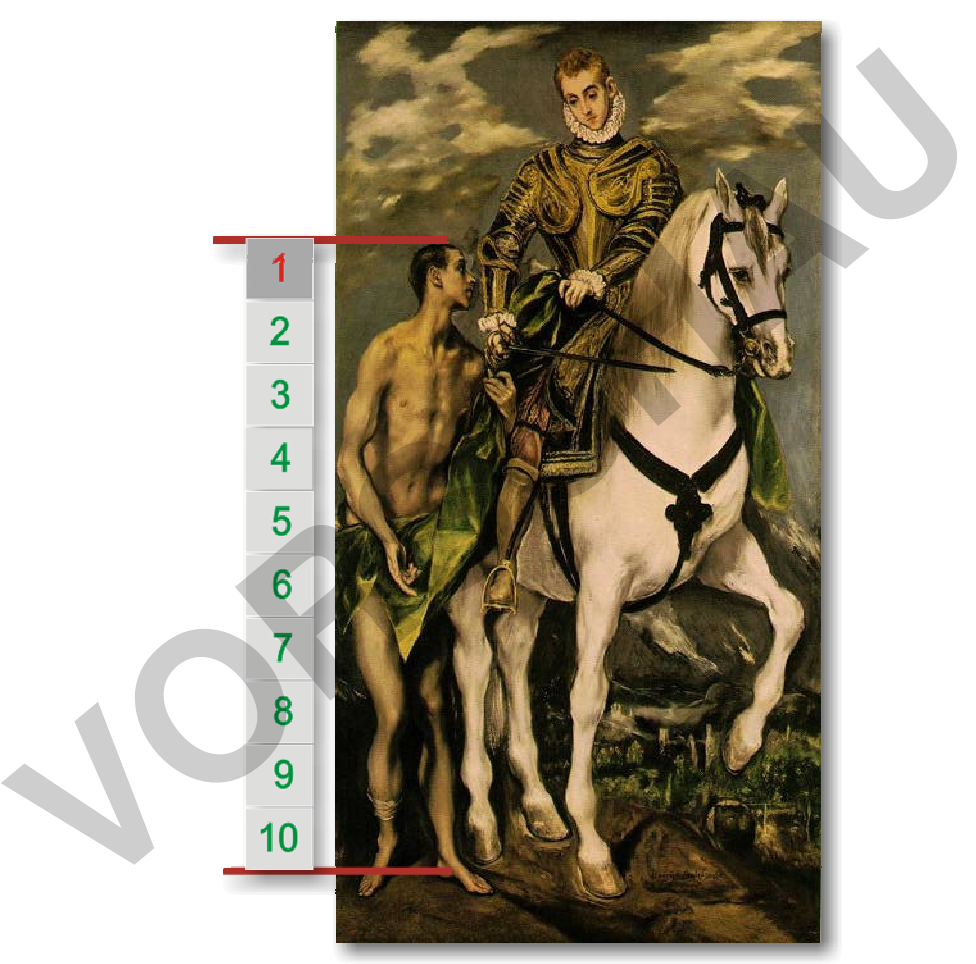

**El Greco, Der Heilige Martin und der Bettler, 1577-99**

#### **Aufgabe:**

- 1. Interpretieren Sie die Kästchen mit Zahlen links neben dem Bild.
- 2. Untersuchen Sie das Bild nach Mitteln, die über das in Aufgabe 1 Gefundene hinaus den Eindruck einer vertikalen Streckung deutlich verstärken.

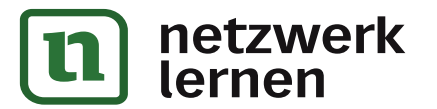

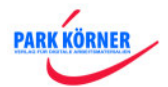

Bildende Kunst – Grundlagen der Gestaltung im Bereich der **Bildform (Teil 2)**

C. Das Prinzip der Veränderung einer Vorbildform

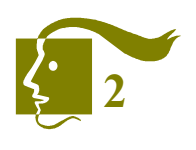

7. Das Stauchen

## **7.2 Problemerläuterung (2)**

**Beim Stauchen entsteht die optische Wirkung, als würden starke Druckkräfte in der Vertikalen auftreten und damit sowohl eine Verkleinerung als auch eine Verbreiterung der Form bewirken (Quetscheffekt).** 

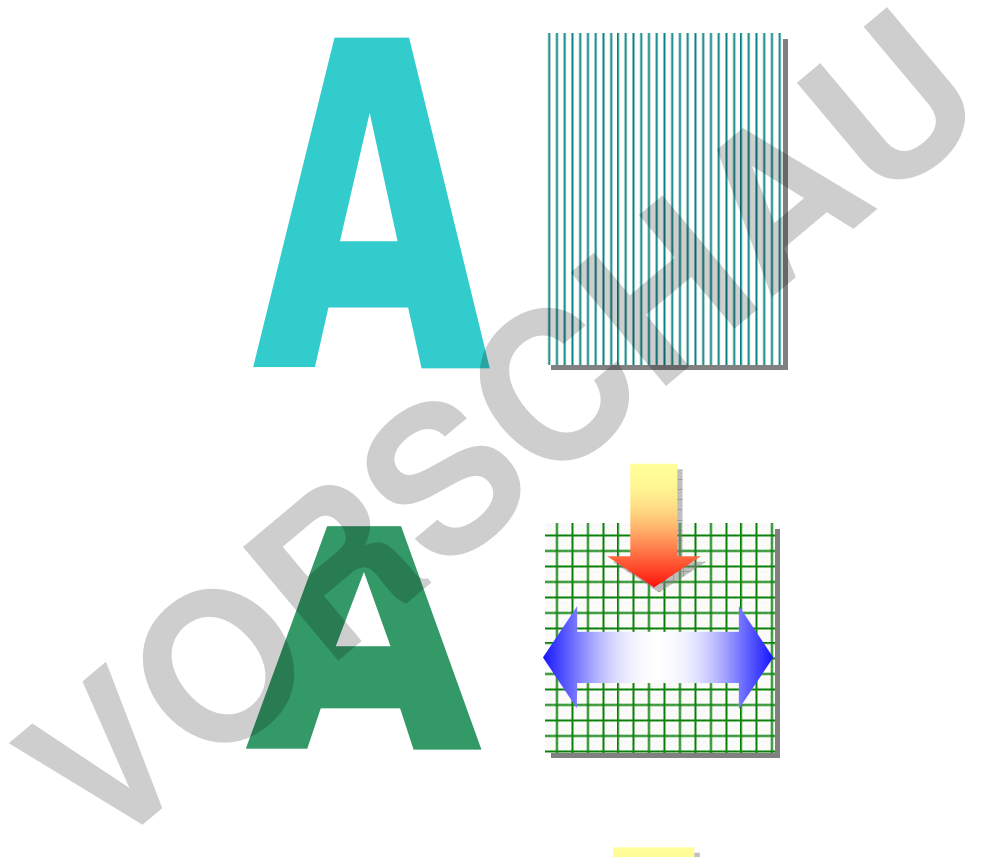

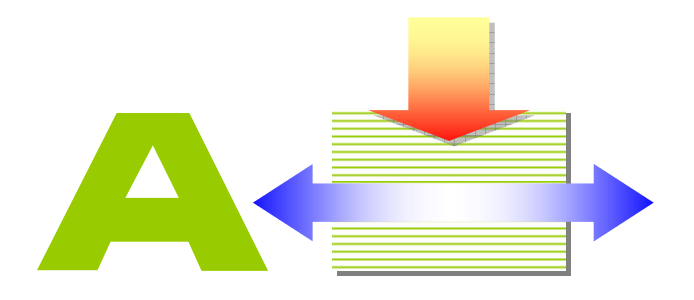

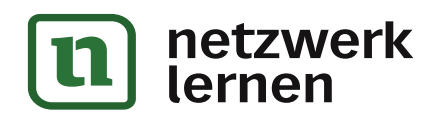

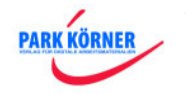

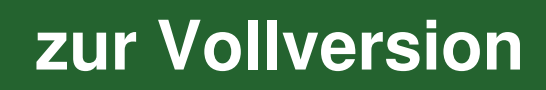

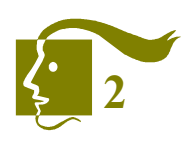

8. Das Verzerren

## **8.6 Beispiele für die Wirkung von Verzerrungen (5)**

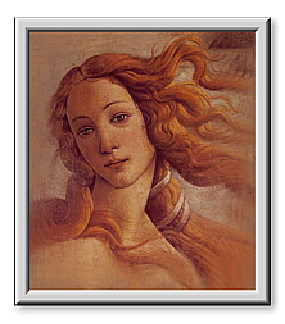

unverzerrt

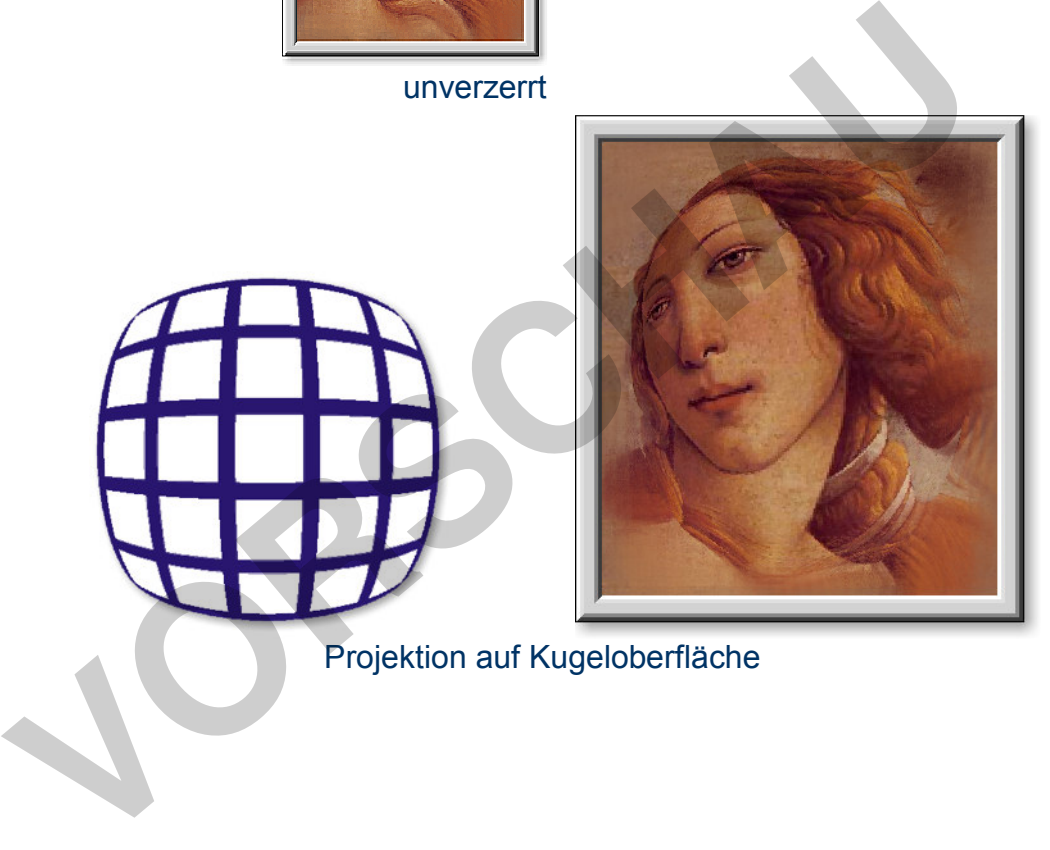

Projektion auf Kugeloberfläche

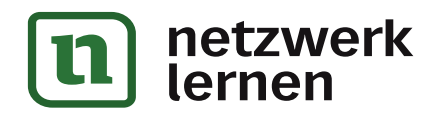

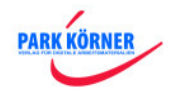

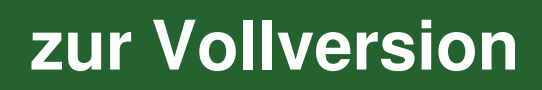

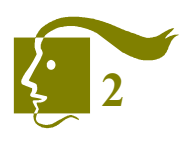

9. Veränderung zur Dekorform

## **9.7 Dekorformen zu einem Dekor zusammensetzen (1. Reihen)**

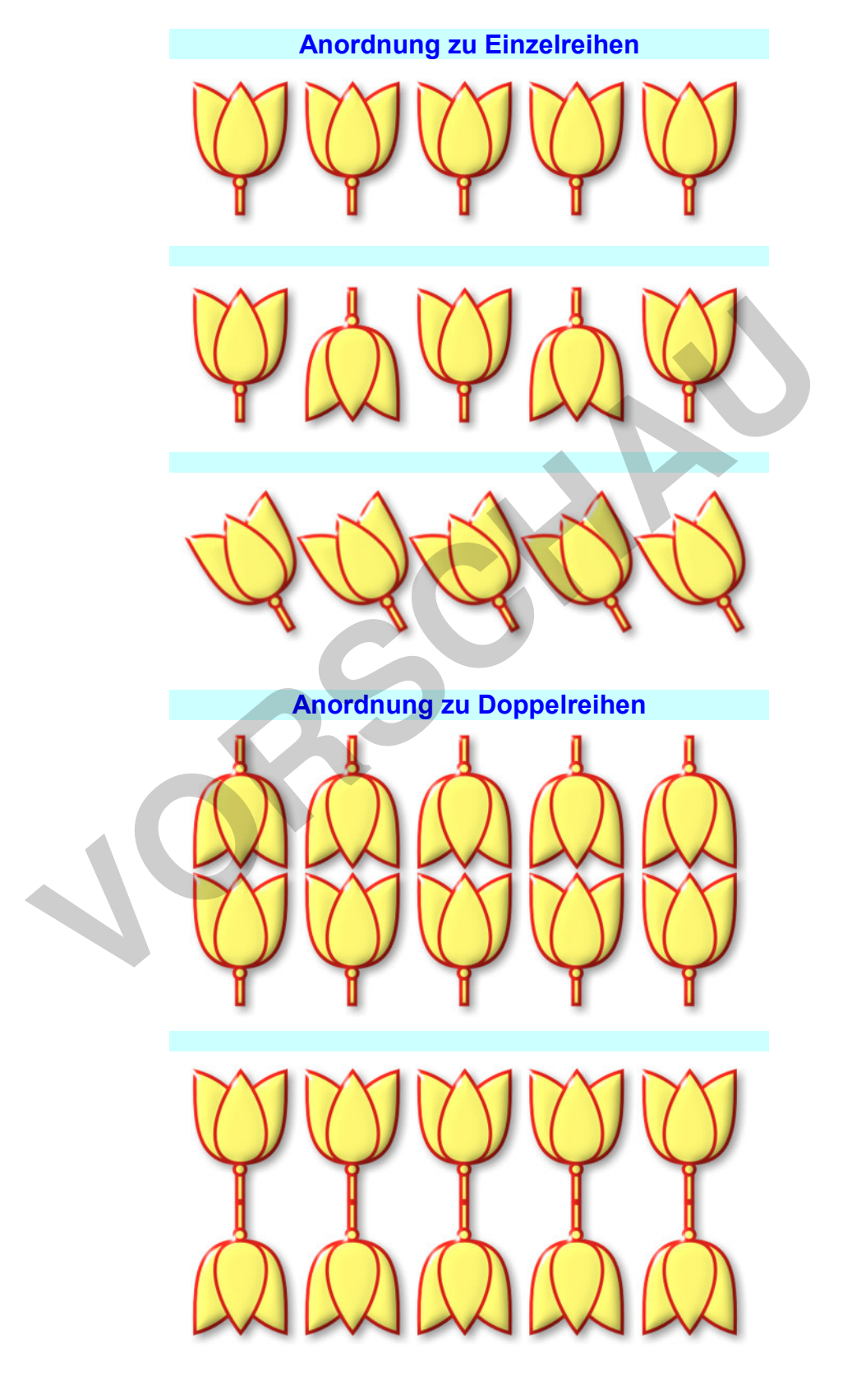

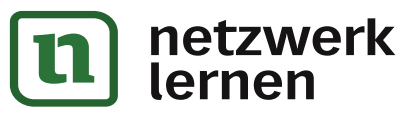

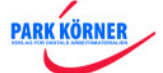

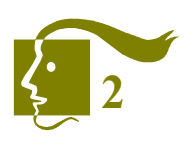

9. Veränderung zur Dekorform

## **9.12 Dekortechniken – Faltschnitt – der einfache Faltschnitt**

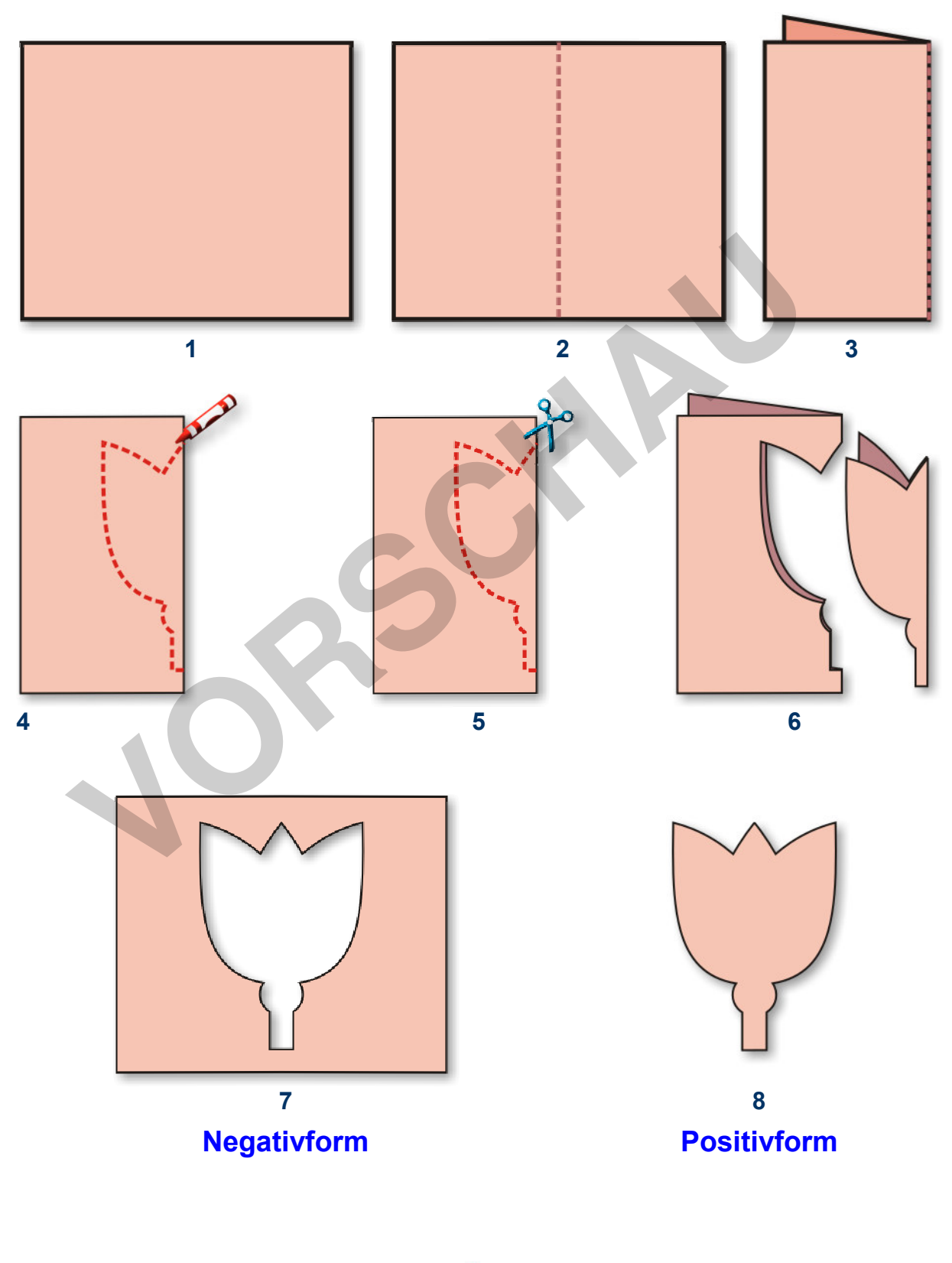

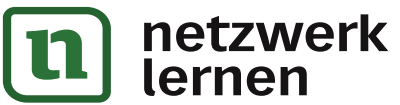

**PARK KÖRNER** 

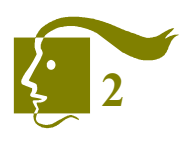

9. Veränderung zur Dekorform

## **9.13 Dekortechniken – Faltschnitt – Beispiel für den einfachen Faltschnitt**

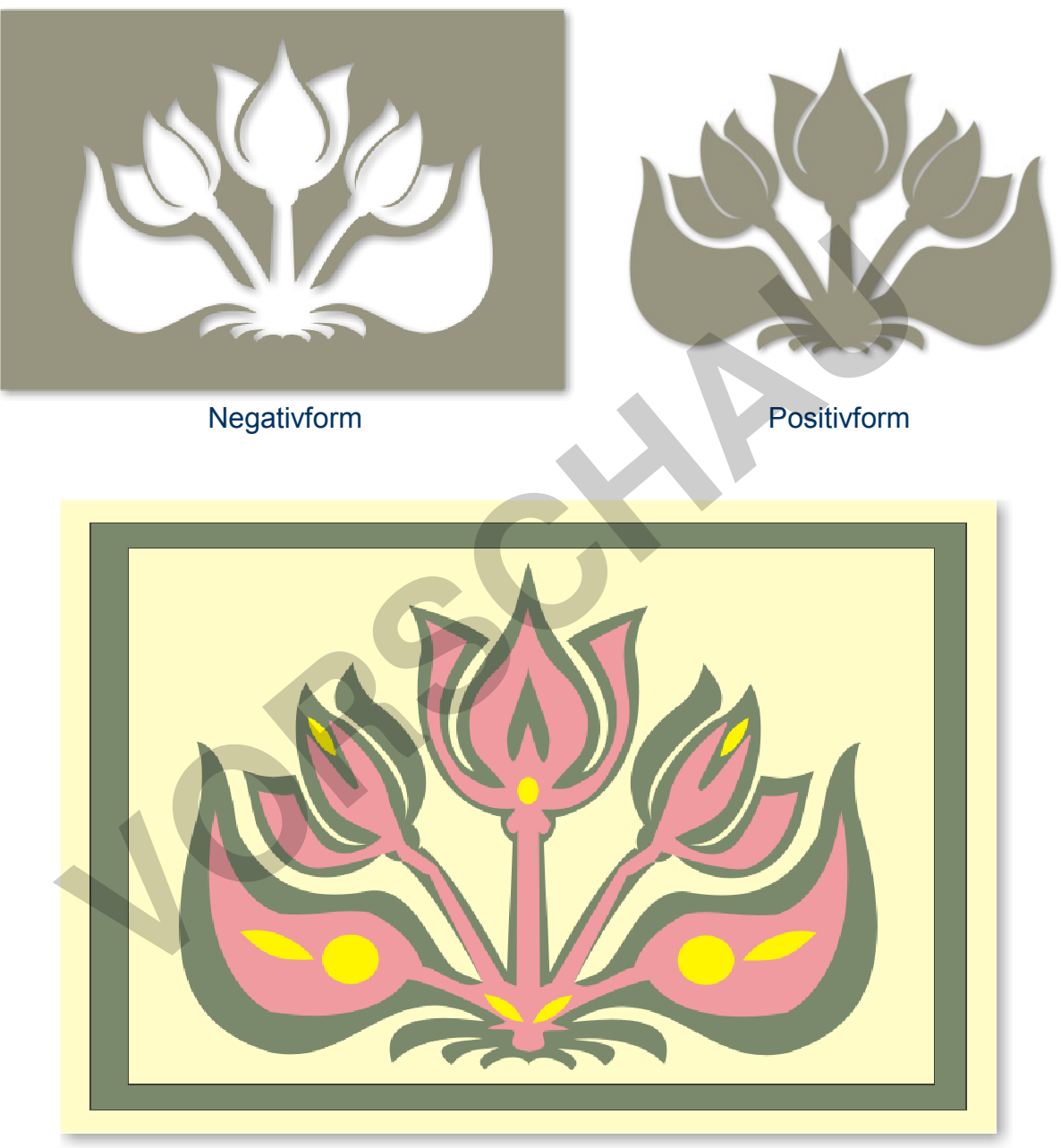

Variante mit mehreren Farben in 4 Ebenen

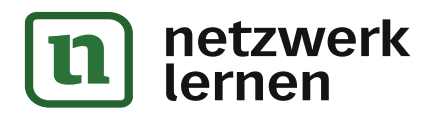

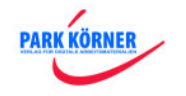

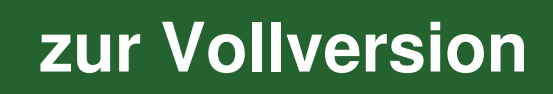

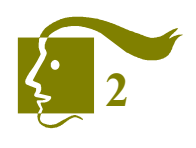

9. Veränderung zur Dekorform

## **9.14 Dekortechniken – Faltschnitt – Doppelter oder Kreuzfaltschnitt**

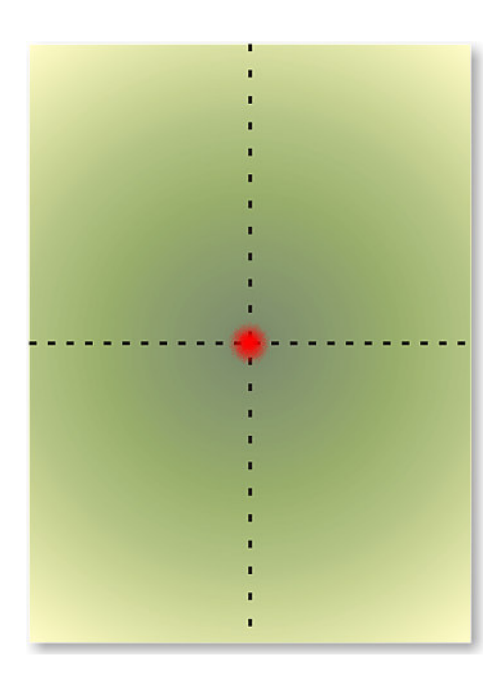

4 offene Kanten = vertikale Seiten des

4 offene Kanten = horizontale Seiten des Ausgangsblattes

> 1 geschlossene Kante = vertikale Mittelachse

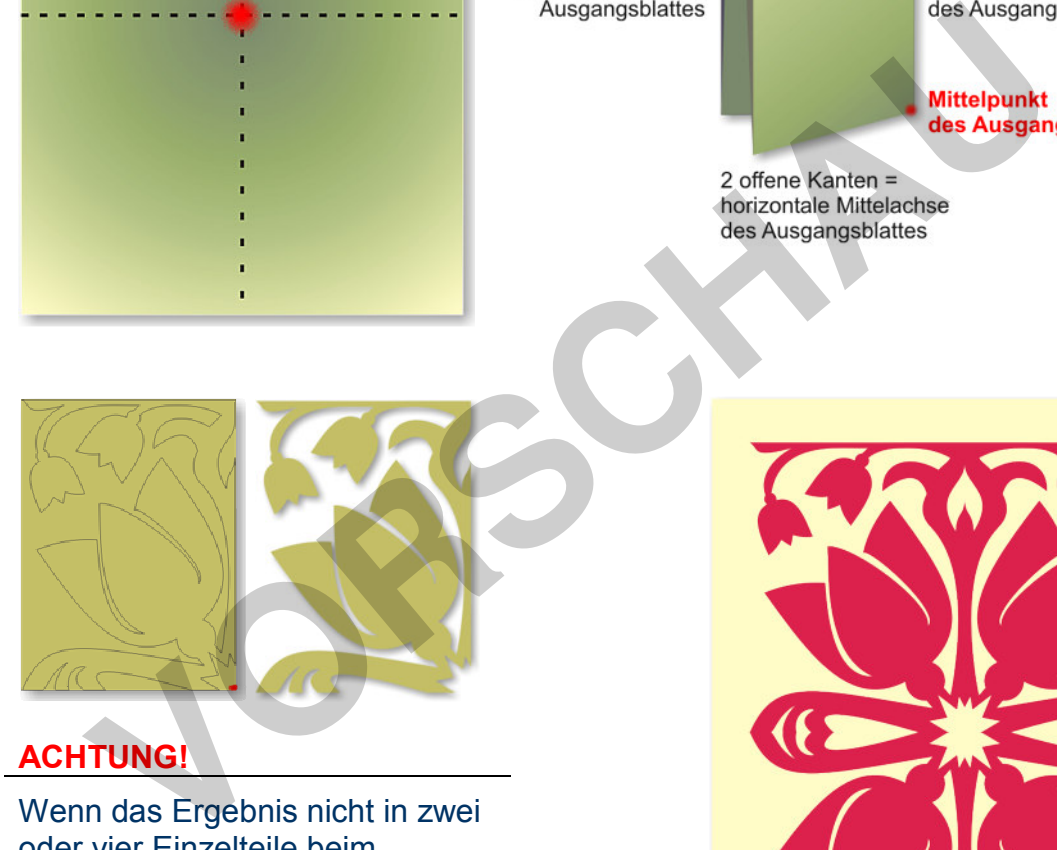

## **ACHTUNG!**

Wenn das Ergebnis nicht in zwei oder vier Einzelteile beim Schneiden zerfallen soll, dann muss man darauf achten, dass die Seiten mit den geschlossenen Kanten der Faltung nicht völlig ausgeschnitten werden, sondern immer noch an einzelnen Punkten zusammenhängen.

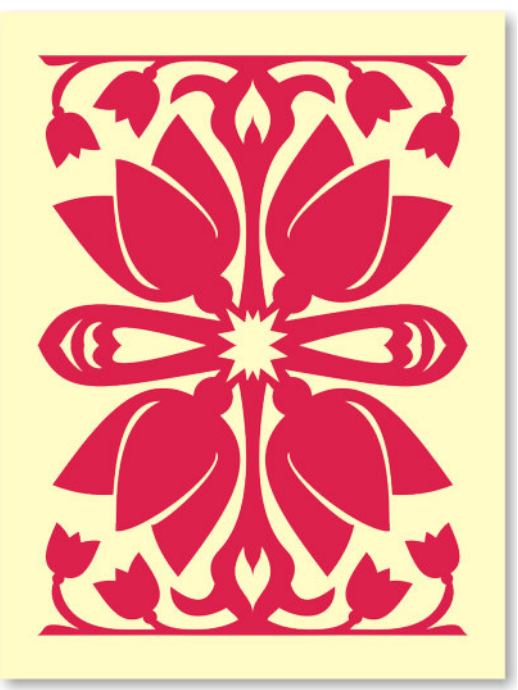

Beispiel für Kreuzfaltschnitt

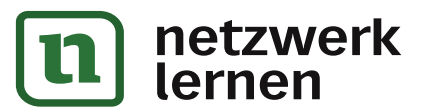

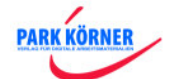

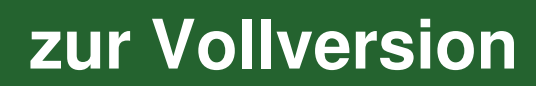

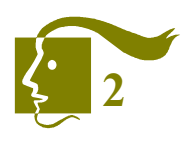

#### 10. Arbeitsblätter

## **C. Übersteigerung (3)**

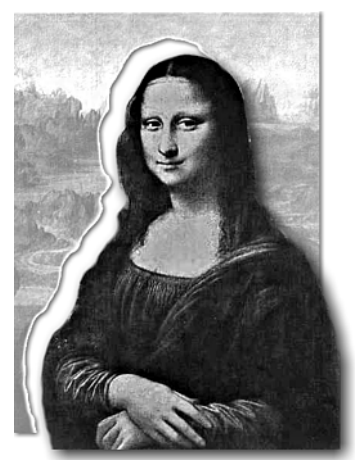

(etwas verfremdet)

#### **Aufgabe:**

Wer das Bild Mona Lisa von Leonardo da Vinci kennt, stellt sich diese Frau schön, gut und anmutig vor. Künstler, die Nachbilder von der Mona Lisa gemacht haben, hatten nicht unbedingt diese Eigenschaften im Sinn.

Ihre Aufgabe ist es jetzt, mit den Stilmitteln eines Cartoons bestimmte Formmerkmale satirisch zu übersteigern, um die Figur mit den vorgegebenen Eigenschaften zu versehen. Erfinden Sie auch einen geeigneten Bildzusammenhang. Leonardo da Vinci, Mona Lisa<br>
Seien Sie ruhig mutig!

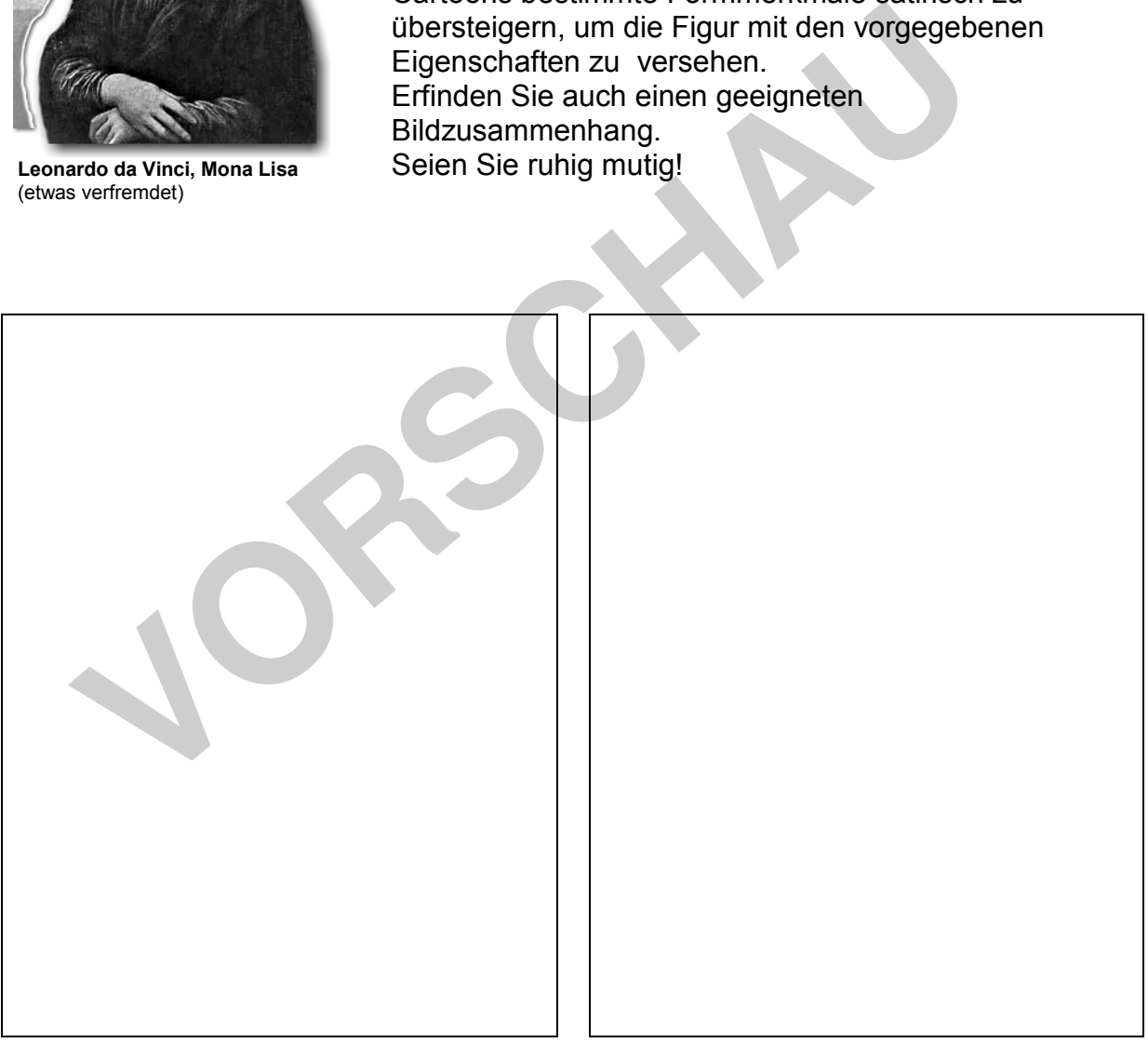

**M.L., zickig und vertratscht M.L., die strenge, unbarmherzige Chefin** 

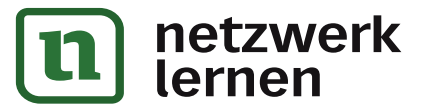

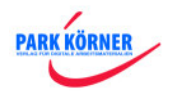

#### 10. Arbeitsblätter

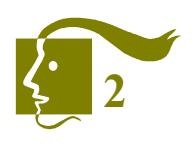

**[zur Vollversion](https://www.netzwerk-lernen.de/Gestalterische-Mittel-der-Veraenderung-der-Form-Bildform-Teil-2-Schullizenz)**

## **D. Strecken / Stauchen / Verzerren (2)**

#### **Aufgabe:**

Setzen Sie den jeweiligen Bildtitel mit Hilfe der gestalterischen Mittel des Stauchens um. Füllen Sie die Formate gut aus.

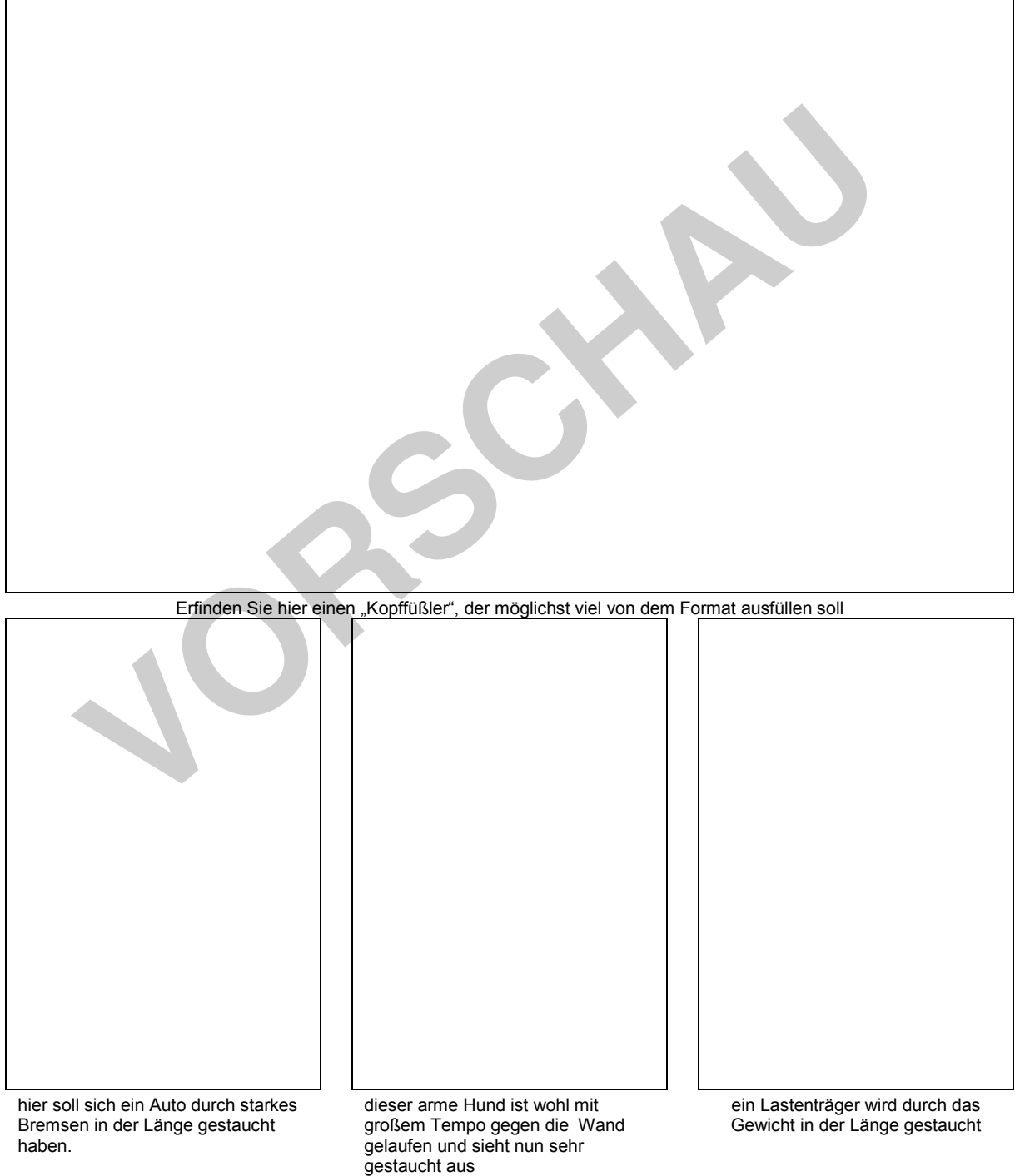

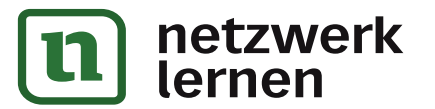

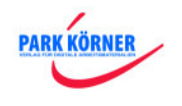

#### 10. Arbeitsblätter

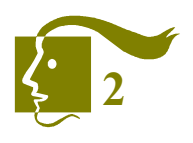

## **D. Strecken / Stauchen / Verzerren (9)**

## **Die sieben Todsünden**

#### **Aufgabe:**

Erfinden Sie im vorgegebenen Format eine originelle und ausdrucksstarke Gestaltung für die personifizierte Todsünde **Neid – Invidia.** Wenden Sie die gestalterischen Mittel der Formveränderung (Schwerpunkt: Verzerren, Strecken, Stauchen, Übersteigern) an, um die Charakteristik dieser Todsünde zum Ausdruck bringt. Stellen Sie die Figur in einen die jeweilige Eigenschaft unterstreichenden Handlungszusammenhang. Wenden Sie eine grafische Mischtechnik an.

#### **Charakteristik:**

Der Neid kann einerseits gewertet werden als die Traurigkeit über das Glück des Anderen und ist andererseits auch Ausdruck des Missvergnügens über sich selbst. Er bedeutet eine Art

Minderwertigkeitsgefühl gegenüber anderen, weil man bei diesen immer das Gute sieht, bei sich selbst aber das Schlechte. Der Neid nagt an der Seele und am Herzen, man sagt: "der ist vom Neid ganz zerfressen".

Mit dem Neid stehen sehr eng im Zusammenhang:

- die Hinterhältigkeit.
- der Hass
- die Beleidigung und Verleumdung.

Artverwandt, jedoch nicht als Todsünde deklariert, ist Schadenfreude, das Glück über das Unglück des Anderen.

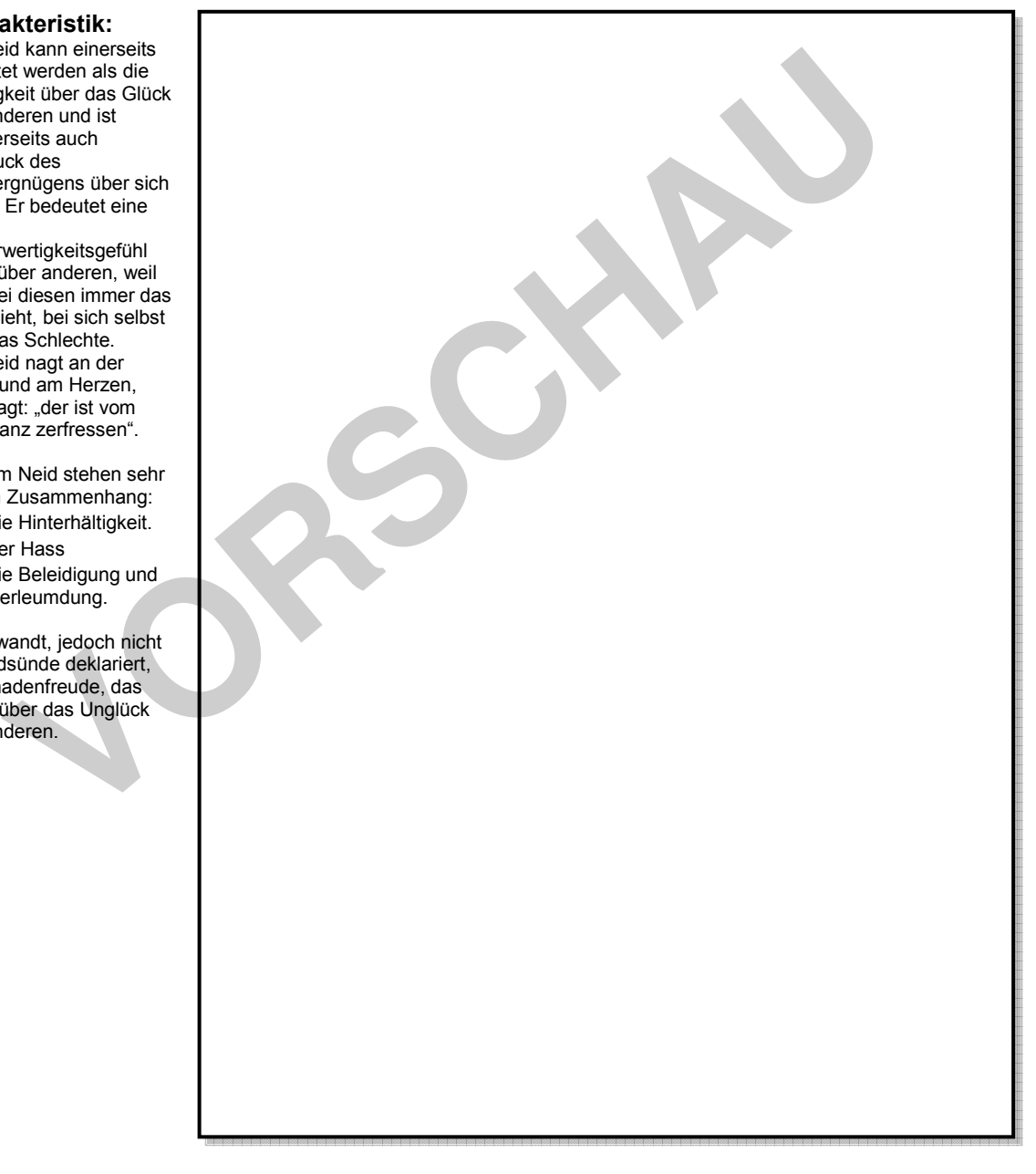

## **INVIDIA (Neid)**

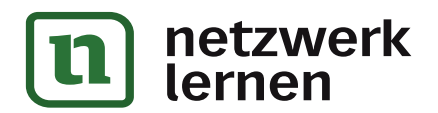

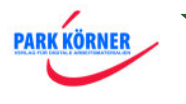

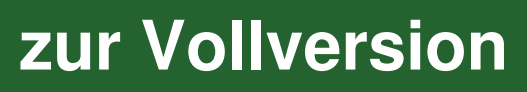